## ACH2024

# Aula 7 – Grafos: Busca em Profundidade (parte 1)

Profa. Ariane Machado Lima

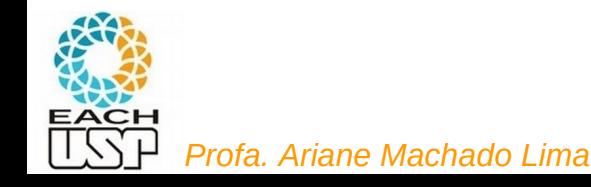

1

# Aulas anteriores...

- Conceitos básicos de grafos
- Duas formas de implementar uma estrutura de dados (e rotinas BÁSICAS de manipulação:
	- Matriz de adjacência
	- Lista de adjacência

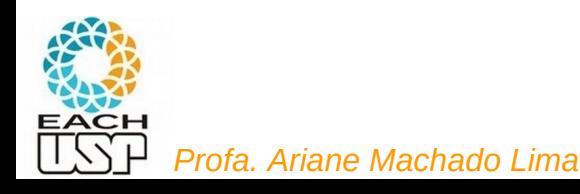

# Daqui em diante

- Algoritmos gerais para grafos (independente de qual implementação de estrutura de dados) e aplicações
	- Formas de percorrer o grafo
		- Busca em profundidade
		- Busca em largura
	- Árvore geradora mínima
	- Caminhos mínimos

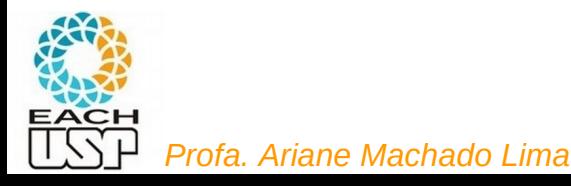

# Daqui em diante

- Algoritmos gerais para grafos (independente de qual implementação de estrutura de dados) e aplicações
	- Formas de percorrer o grafo
		- Busca em profundidade
		- Busca em largura
	- Árvore geradora mínima
	- Caminhos mínimos

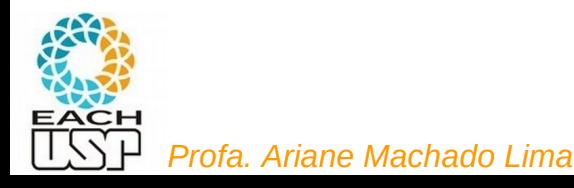

# Aula passada

· Idéia da busca em profundidade

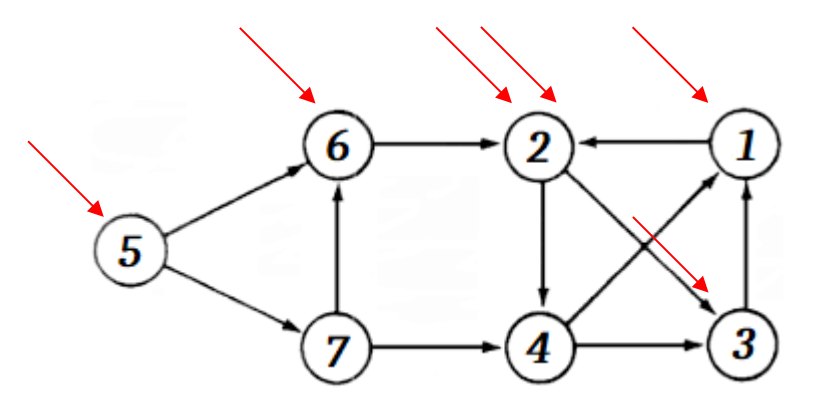

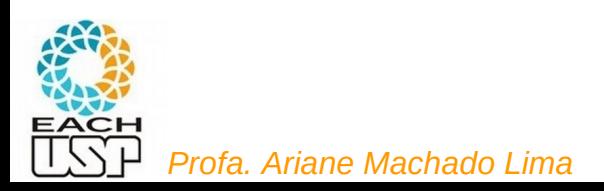

### **Busca em Profundidade**

- A busca em profundidade, do inglês *depth-first search*), é um algoritmo para caminhar no grafo.
- A estratégia é buscar o mais profundo no grafo sempre que possível.
- As arestas são exploradas a partir do vértice  $v$  mais recentemente descoberto que ainda possui arestas não exploradas saindo dele.
- Quando todas as arestas adjacentes a  $v$  tiverem sido exploradas a busca anda para trás para explorar vértices que saem do vértice do qual  $v$  foi descoberto. (antecessor de v)
- O algoritmo é a base para muitos outros algoritmos importantes, tais como verificação de grafos acíclicos, ordenação topológica e componentes fortemente conectados.

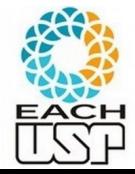

## **Busca em Profundidade**

- Para acompanhar o progresso do algoritmo cada vértice é colorido de branco, cinza ou preto.
- Todos os vértices são inicializados branco.
- Quando um vértice é *descoberto* pela primeira vez ele torna-se cinza. e é tornado preto quando sua lista de adjacentes tenha sido completamente examinada.
- Medidores de tempo: úteis para  $\bullet$   $d[v]$ : tempo de descoberta - acompanhar a evolução da busca - utilizados em vários algoritmos de grafos $\bullet$  t[v]: tempo de término do exame da lista de adjacentes de v.
- Estes registros são inteiros entre 1 e  $2|V|$  pois existe um evento de descoberta e um evento de término para cada um dos  $|V|$  vértices.

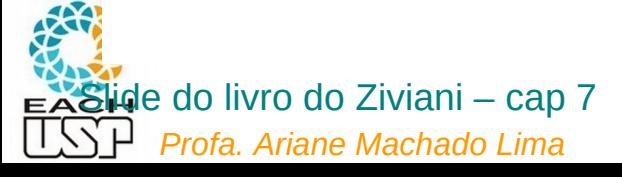

### **Busca em Profundidade: Exemplo**

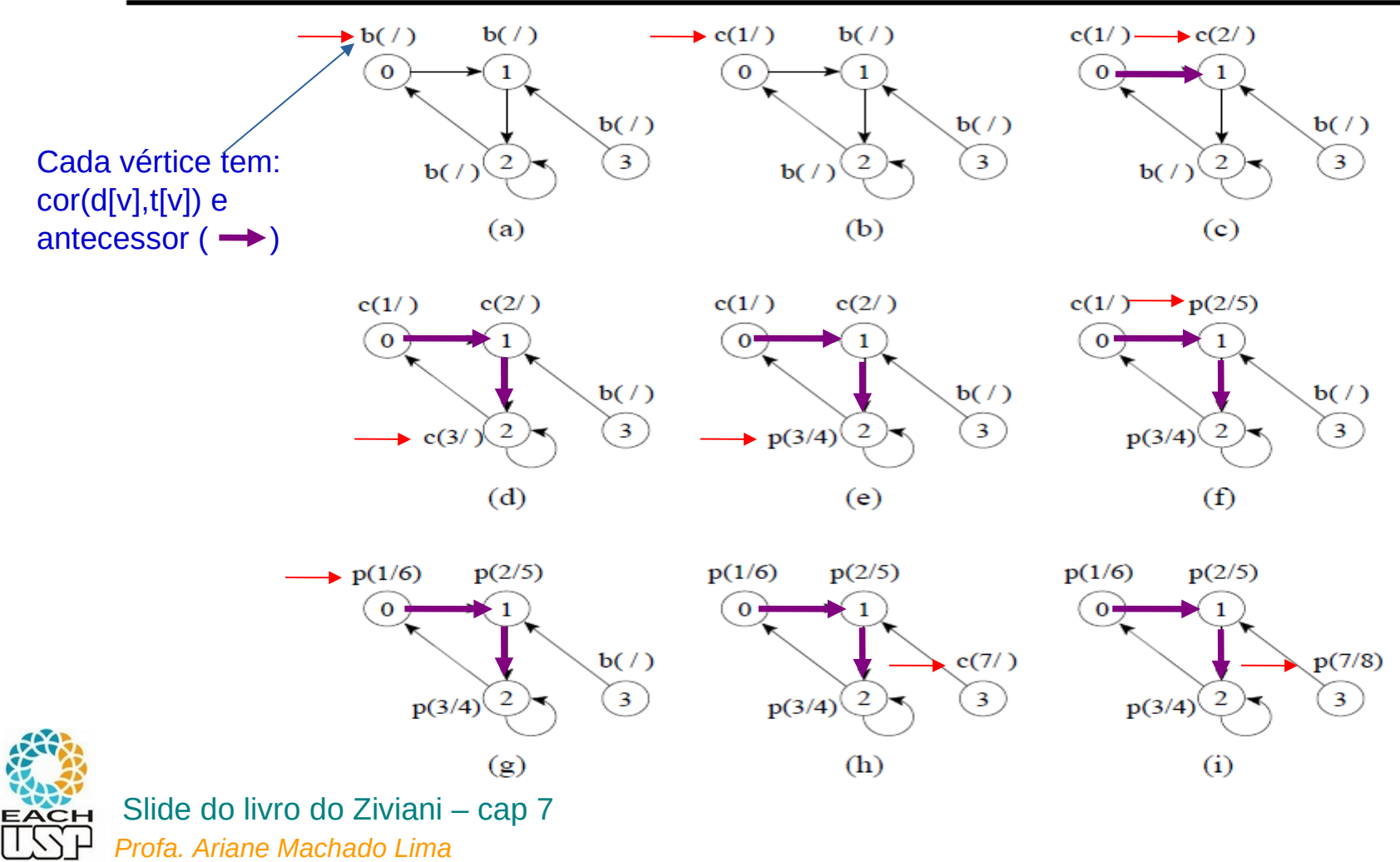

 $\overline{a}$ 

Pseudocódigo baseado na interface (ou para cada vertice vertice vertice vertices. seja, sem se basear na implementação por matriz ou listas de adiacências)

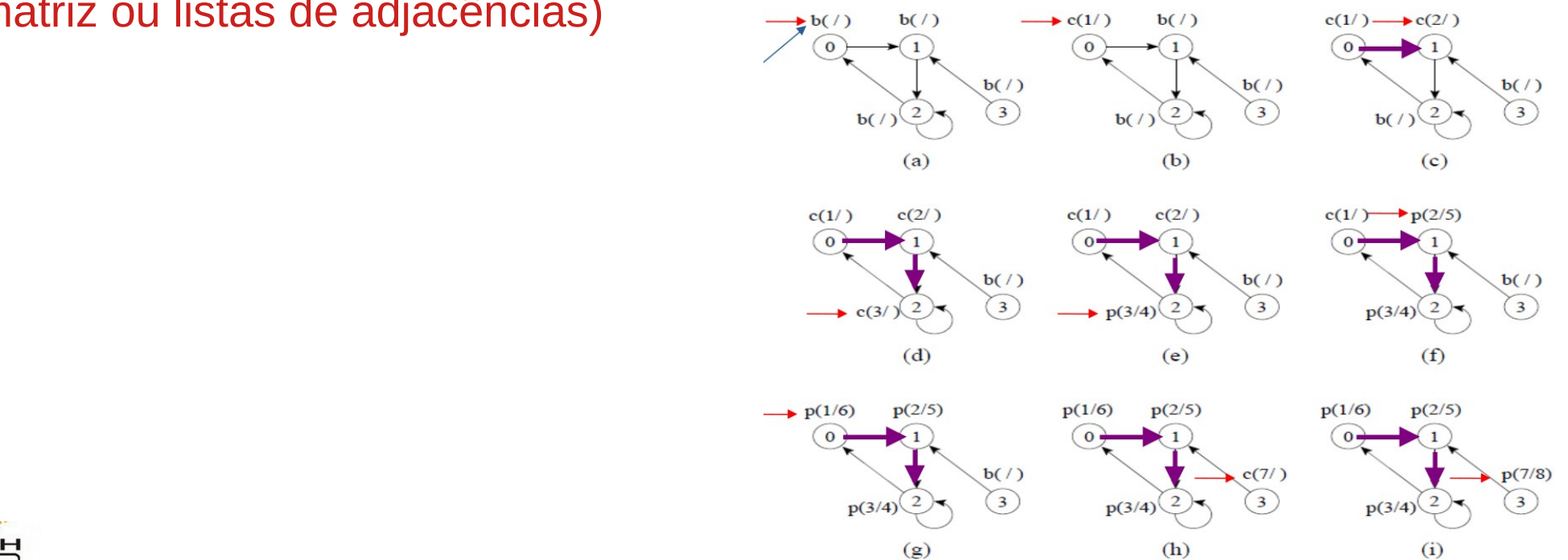

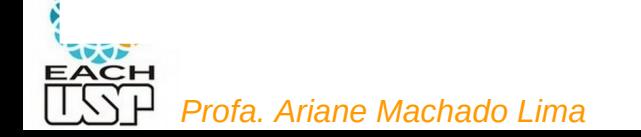

```
buscaProfundidade(grafo){
      Aloca vetores cor, tdesc, tterm, antecessor com tamanho grafo->nrVertices
       tempo \leftarrow 0;
       Para cada vertice v 
              cor[v] \leftarrow branco; tdesc[v] = tterm[v] = 0; antecessor[v] \leftarrow -1;
                                                                                                                    b(7)c(1') \rightarrow c(2')\rightarrow c(1/)
                                                                                           b(7)\begin{pmatrix} 0 & 1 \end{pmatrix}b(7)b(1)\sqrt{3}\bigcirc\frac{b(1)}{2}b(1)\frac{b(1)}{2}(a)(b)c(1/c(2)c(1/c(2/c(1) \rightarrow p(2/5)b(7)b(7)\sqrt{3}\binom{3}{}p(3/4)p(3/4)c(3)(d)(e)\rightarrow p(1/6)
                                                                                                           p(1/6)p(2/5)p(1/6)p(2/5)p(2/5)b(7)c(7/)\left(3\right)\left(3\right)p(3/4)p(3/4)p(3/4)(h)(g)
```
 $b(7)$ 

 $\sqrt{3}$ 

 $b(7)$ 

 $\sqrt{3}$ 

 $p(7/8)$ 

 $\overline{\mathbf{3}}$ 

 $(c)$ 

 $(f)$ 

 $(i)$ 

*Profa. Ariane Machado Lima*

}

```
buscaProfundidade(grafo){
     Aloca vetores cor, tdesc, tterm, antecessor com tamanho grafo->nrVertices
      tempo \leftarrow 0:
      Para cada vertice v 
            cor[v] \leftarrow branco; tdesc[v] = tterm[v] = 0; antecessor[v] \leftarrow -1;
      Para cada vertice v 
            Se cor[v] = branco visitaBP(v, grafo, &tempo, cor, tdesc, tterm, antecessor);
}
visitaBP(v, grafo, tempo, cor, tdesc, tterm, antecessor){
      cor[v] \leftarrow cinza; tdesc[v] \leftarrow ++(*tempo);
      Para cada vertice u da lista de adjacência de v
            Se u é branco
                  antecessor[u] \leftarrow v;
```

```
visitaBP(u, grafo, &tempo, cor, tdesc, tterm, antecessor);
```

```
tterm[v] \leftarrow ++(*tempo);
```
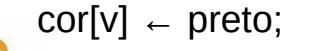

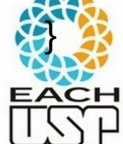

```
buscaProfundidade(grafo){
     Aloca vetores cor, tdesc, tterm, antecessor com tamanho grafo->nrVertices
      tempo \leftarrow 0:
      Para cada vertice v 
            cor[v] \leftarrow branco; tdesc[v] = tterm[v] = 0; antecessor[v] \leftarrow -1;
      Para cada vertice v 
            Se cor[v] = branco visitaBP(v, grafo, &tempo, cor, tdesc, tterm, antecessor);
}
visitaBP(v, grafo, tempo, cor, tdesc, tterm, antecessor){
      cor[v] \leftarrow cinza; tdesc[v] \leftarrow ++(*tempo);
      Para cada vertice u da lista de adjacência de v
            Se u é branco
                  antecessor[u] \leftarrow v;
                                                                                    Complexidade ?
```
visitaBP(u, grafo, &tempo, cor, tdesc, tterm, antecessor);

```
tterm[v] \leftarrow ++(*tempo);
```
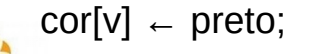

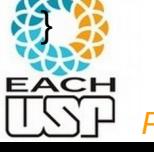

- Os dois anéis da BuscaEmProfundidade têm custo  $O(|V|)$  cada um, a menos da chamada do procedimento VisitaDfs $(u)$  no segundo anel.
- O procedimento VisitaDfs é chamado exatamente uma vez para cada vértice  $u \in V$ , desde que *VisitaDfs* é chamado apenas para vértices brancos e a primeira ação é pintar o vértice de cinza.
- Durante a execução de *VisitaDfs* $(u)$  o anel principal é executado  $|Adj[u]|$  vezes.
- Desde que  $\sum_{u\in V} |Adj[u]| = O(|A|)$ , o tempo total de execução de *VisitaDfs é*  $O(|A|)$ .
- Logo, a complexidade total da BuscaEmProfundidade é  $O(|V| + |A|)$ .

Linear no tamanho total do grafo

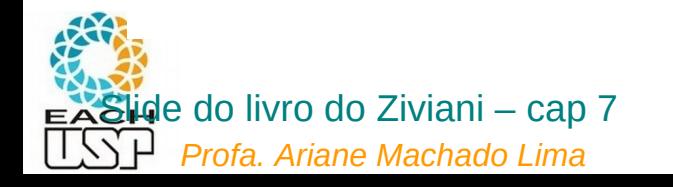

```
buscaProfundidade(grafo){
     Aloca vetores cor, tdesc, tterm, antecessor com tamanho grafo->nrVertices
     tempo \leftarrow 0:
      Para cada vertice v 
            cor[v] \leftarrow branco; tdesc[v] = tterm[v] = 0; antecessor[v] \leftarrow -1;
      Para cada vertice v 
            Se cor[v] = branco visitaBP(v, grafo, &tempo, cor, tdesc, tterm, antecessor);
```

```
visitaBP(v, grafo, tempo, cor, tdesc, tterm, antecessor){
      cor[v] \leftarrow cinza; tdesc[v] \leftarrow ++(*tempo);
      Para cada vertice u da lista de adjacência de v
             Se u é branco
                    antecessor[u] \leftarrow v;
                    visitaBP(u, grafo, &tempo, cor, tdesc, tterm, antecessor);
      tterm[v] \leftarrow ++(*tempo);
      cor[v] \leftarrow \text{preco};
```
Pseudocódigo baseado na interface (ou seja, sem se basear na implementação por matriz ou listas de adjacências)

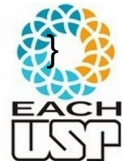

}

Essa complexidade vale para as duas implementações de grafos? Se não:

- qual a complexidade para matrizes e listas de adjacência?

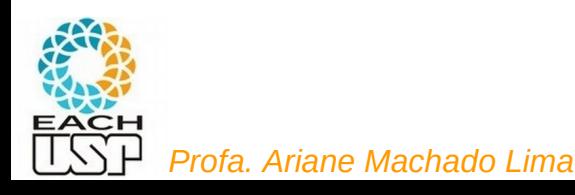

Essa complexidade vale para as duas implementações de grafos? Se não:

- qual a complexidade para matrizes e listas de adjacência?
	- O(V<sup>2</sup> ) para matrizes, pois para cada vértice percorrer sua lista de adjacência custa O(V)
- então deve-se sempre usar lista de adjacência? Se não, por quê?

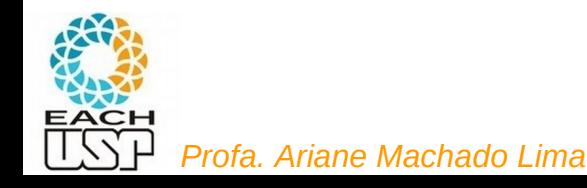

Essa complexidade vale para as duas implementações de grafos? Se não:

- qual a complexidade para matrizes e listas de adjacência?
	- O(V<sup>2</sup> ) para matrizes, pois para cada vértice percorrer sua lista de adjacência custa O(V)
- então deve-se sempre usar lista de adjacência? Se não, por quê?
	- 1) se está usando matriz, provavelmente o grafo é denso, e portanto  $A = O(V^2)$  mesmo
	- 2) depende de quais operações quer mais velocidade

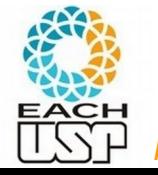

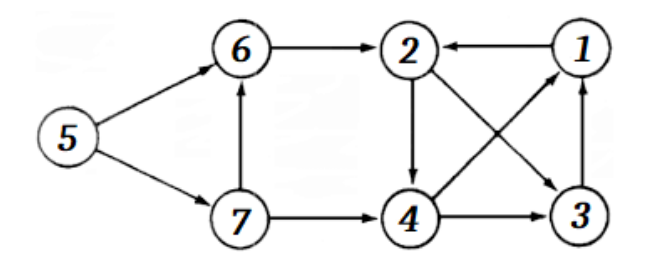

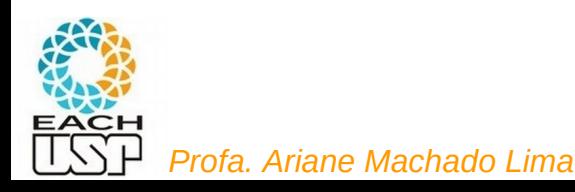

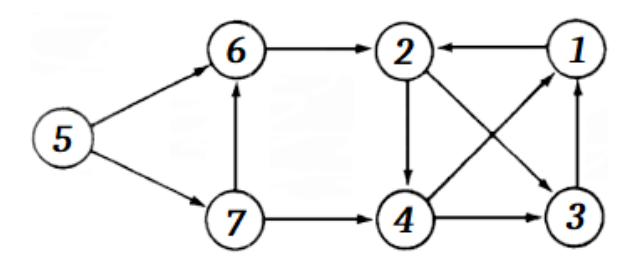

#### Ordem de descoberta

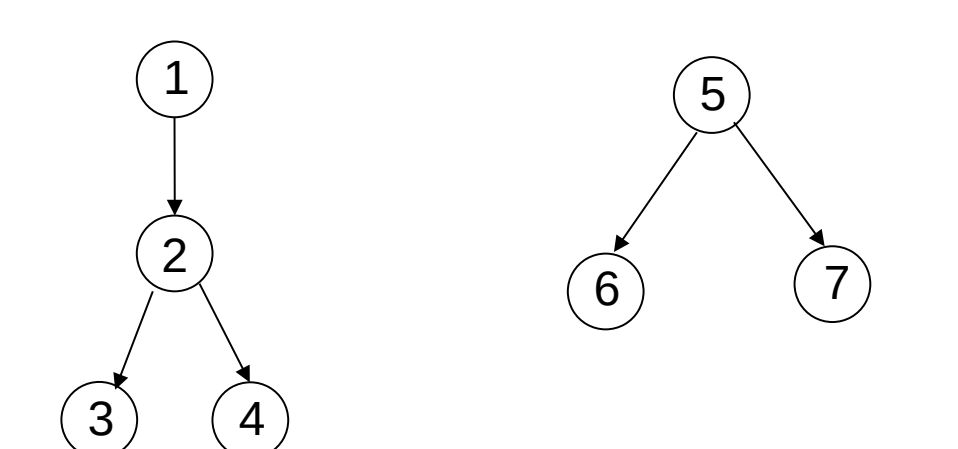

Exemplos no caso de usar matriz de adjacência ou se os vértices estiverem ordenados nas listas de adjacências (por quê?)

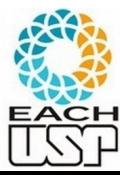

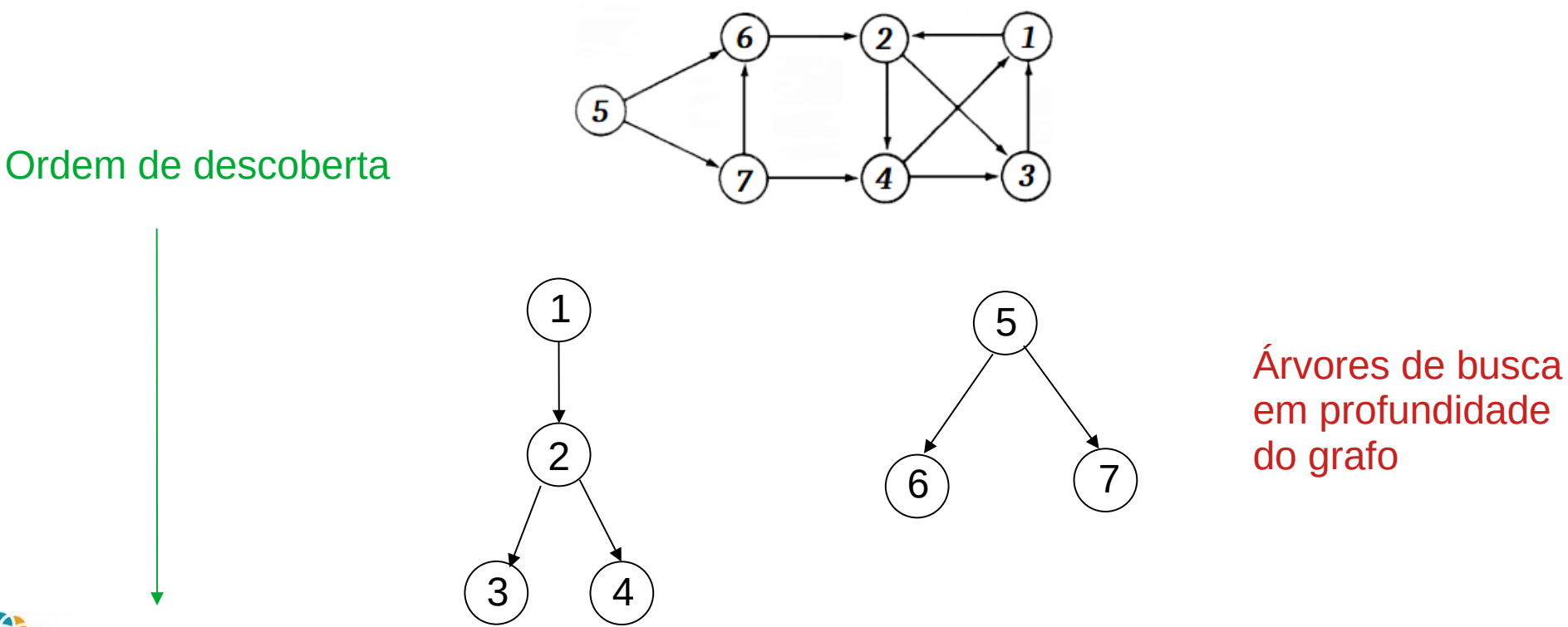

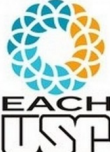

*Profa. Ariane Machado Lima* Investigações nessas árvores nos dão várias informações… Para isso vamos ver alguns conceitos

20

# Abre parêntesis para mais alguns conceitos básicos de grafos...

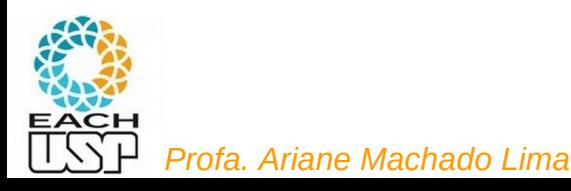

• Um grafo  $G' = (V', A')$  é um subgrafo de  $G = (V, A)$  se  $V' \subseteq V$  e  $A' \subseteq A$ .

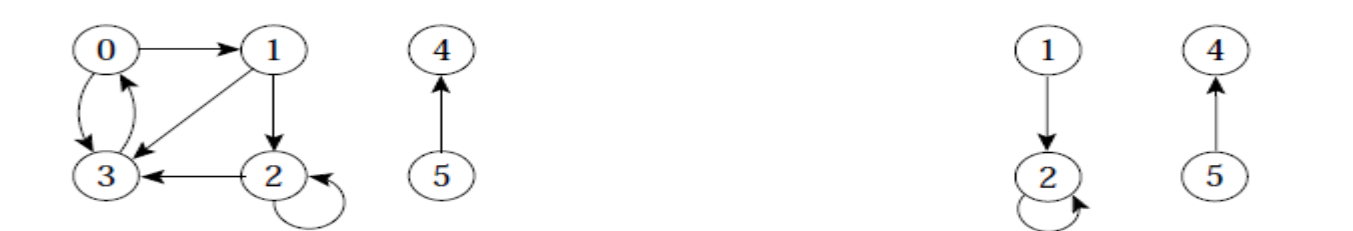

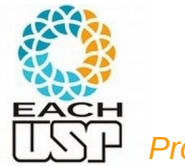

• Um grafo  $G' = (V', A')$  é um subgrafo de  $G = (V, A)$  se  $V' \subseteq V$  e  $A' \subseteq A$ .

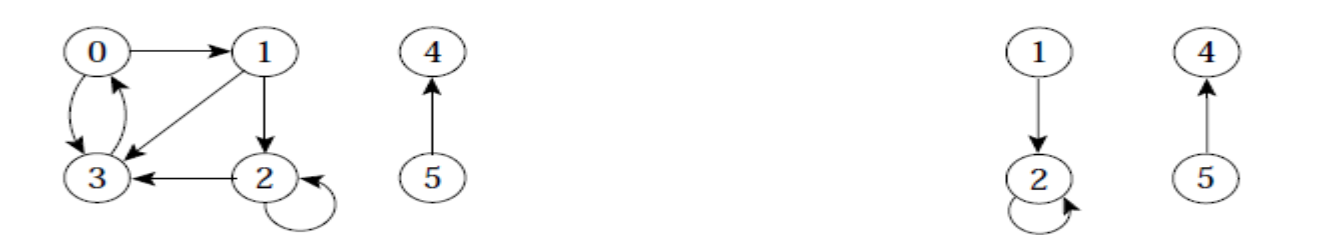

**Um subgrafo pode ter uma aresta sem uma das pontas?** 

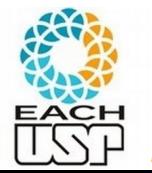

• Um grafo  $G' = (V', A')$  é um subgrafo de  $G = (V, A)$  se  $V' \subseteq V$  e  $A' \subseteq A$ .

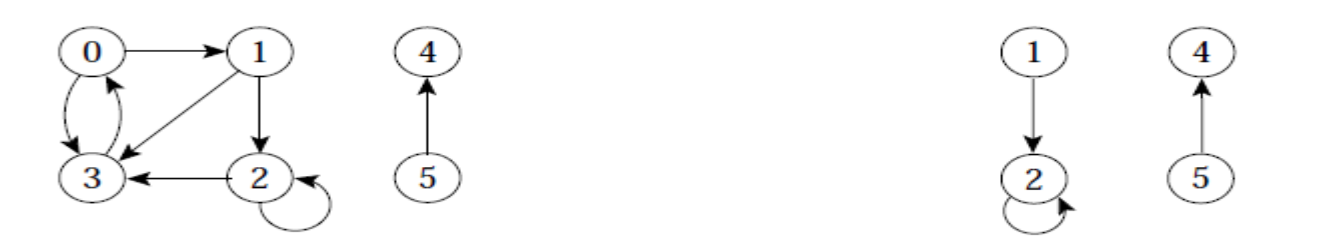

**Um subgrafo pode ter uma aresta sem uma das pontas? NÃO! Se não não seria um grafo! (lembre da definição de aresta e de grafo)** 

• Um grafo  $G' = (V', A')$  é um subgrafo de  $G = (V, A)$  se  $V' \subseteq V$  e  $A' \subseteq A$ .

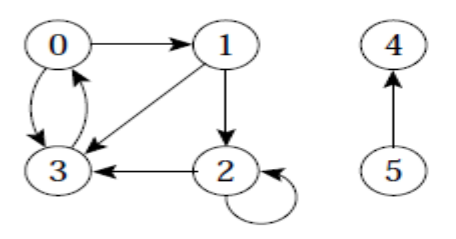

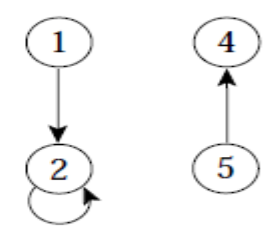

**Um subgrafo é próprio quando** 

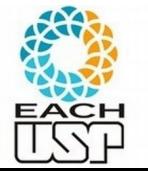

• Um grafo  $G' = (V', A')$  é um subgrafo de  $G = (V, A)$  se  $V' \subseteq V$  e  $A' \subseteq A$ .

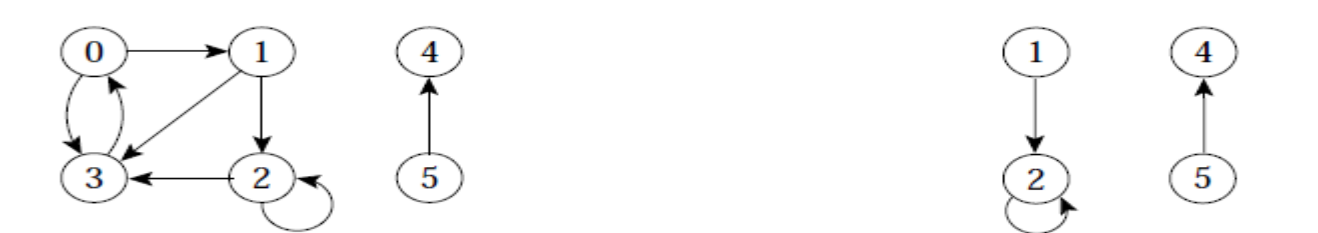

**Um subgrafo é próprio quando V' ≠ V OU A' ≠ A** 

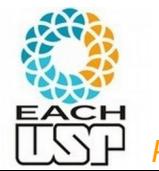

- Um grafo  $G' = (V', A')$  é um subgrafo de  $G = (V, A)$  se  $V' \subseteq V$  e  $A' \subseteq A$ .
- Dado um conjunto  $V' \subseteq V$ , o subgrafo induzido por  $V'$  é o grafo  $G' = (V', A')$ , onde  $A' = \{(u, v) \in A | u, v \in V'\}.$
- Ex.: Subgrafo induzido pelo conjunto de vértices  $\{1, 2, 4, 5\}$ .

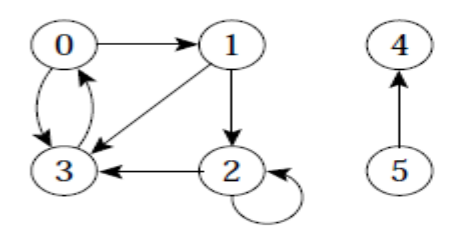

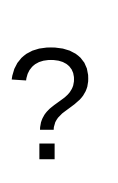

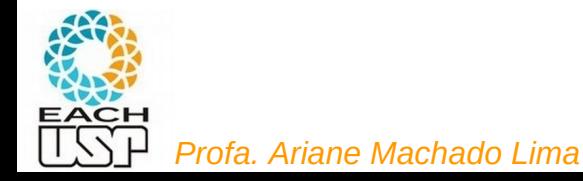

- Um grafo  $G' = (V', A')$  é um subgrafo de  $G = (V, A)$  se  $V' \subseteq V$  e  $A' \subseteq A$ .
- Dado um conjunto  $V' \subseteq V$ , o subgrafo induzido por  $V'$  é o grafo  $G' = (V', A')$ , onde  $A' = \{(u, v) \in A | u, v \in V'\}.$
- Ex.: Subgrafo induzido pelo conjunto de vértices  $\{1, 2, 4, 5\}$ .

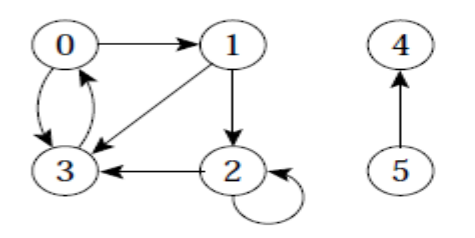

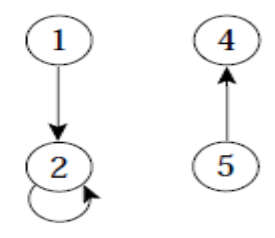

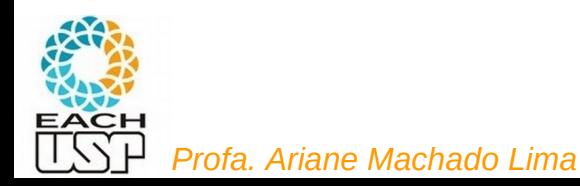

# Grafo conectado (ou conexo)

· Um grafo não direcionado é conectado se cada par de vértices está conectado por um caminho.

**Ex: esse grafo é conectado?**

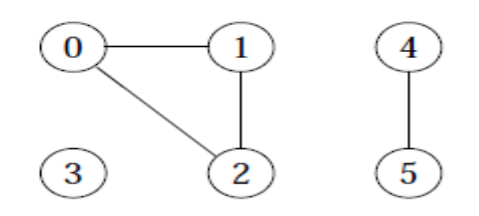

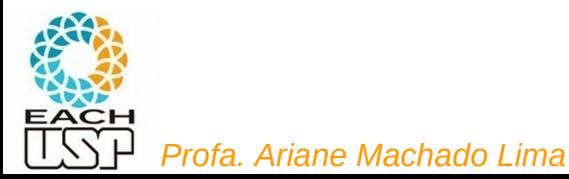

# Grafo conectado (ou conexo)

· Um grafo não direcionado é conectado se cada par de vértices está conectado por um caminho.

**Ex: esse grafo é conectado?**

**Não!**

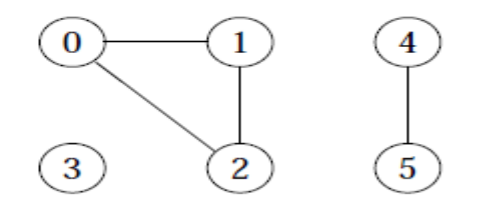

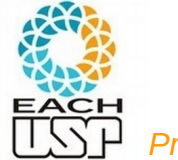

#### **Árvores**

- Árvore livre: grafo não direcionado acíclico e conectado. É comum dizer apenas que o grafo é uma árvore omitindo o "livre".
- · Floresta: grafo não direcionado acíclico, podendo ou não ser conectado.

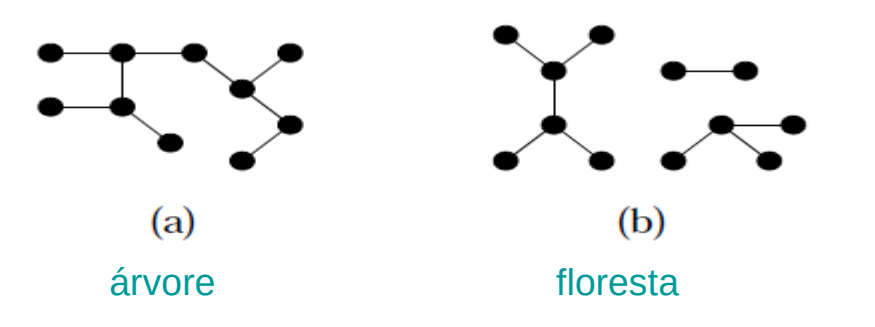

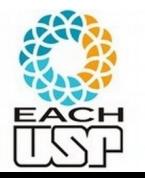

# ...fecha parêntesis para mais alguns conceitos básicos de grafos.

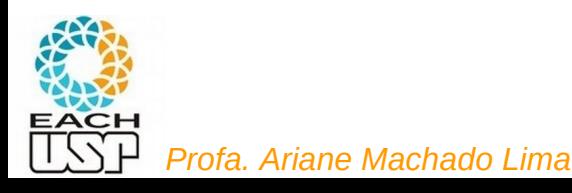

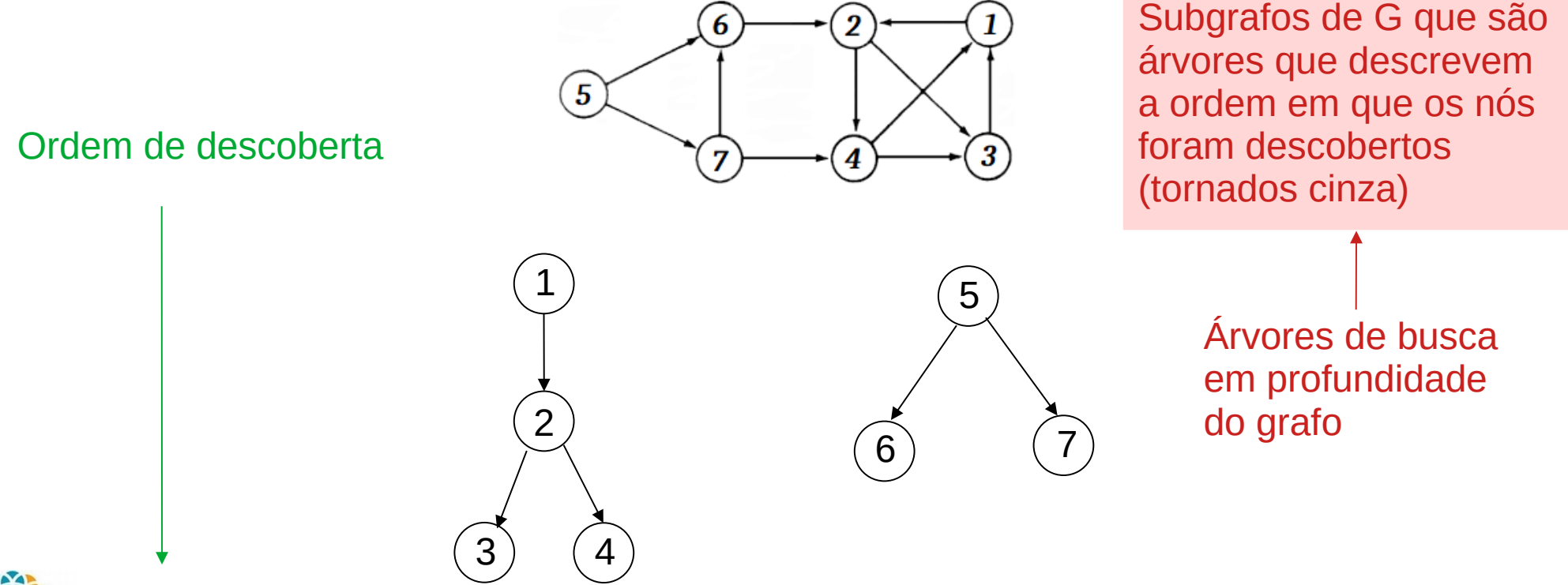

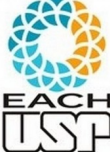

*Profa. Ariane Machado Lima* Investigações nessas árvores nos dão várias informações… Para isso vamos ver alguns conceitos

33

### **Classificação de Arestas**

1. Arestas de árvore: são arestas de uma árvore de busca em profundidade. A aresta  $(u, v)$  é uma aresta de árvore se  $v$  foi descoberto pela primeira vez ao percorrer a aresta  $(u, v)$ .

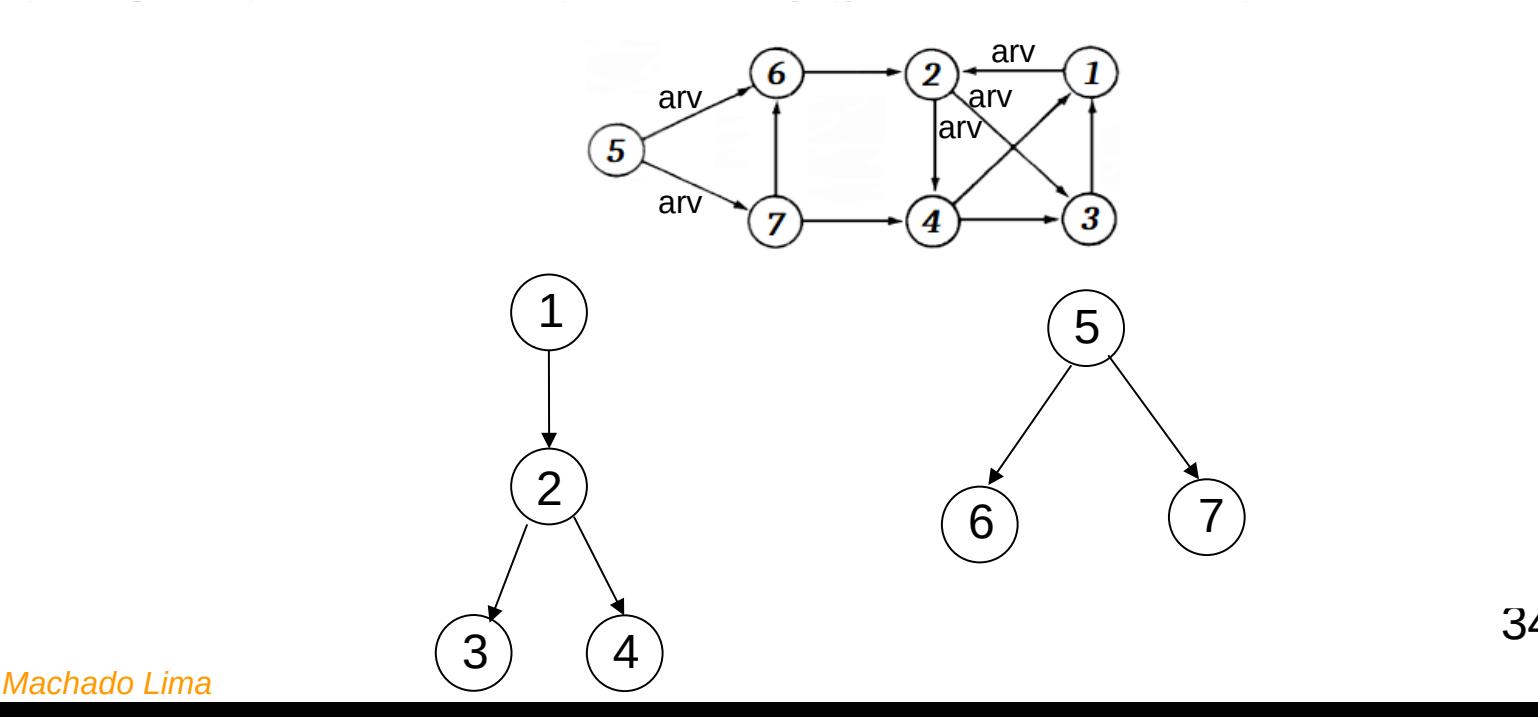

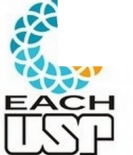

### **Classificação de Arestas**

- 1. Arestas de árvore: são arestas de uma árvore de busca em profundidade. A aresta  $(u, v)$  é uma aresta de árvore se  $v$  foi descoberto pela primeira vez ao percorrer a aresta  $(u, v)$ .
- 2. Arestas de retorno: conectam um vértice  $u$  com um antecessor  $v$  em uma árvore de busca em profundidade (inclui self-loops).

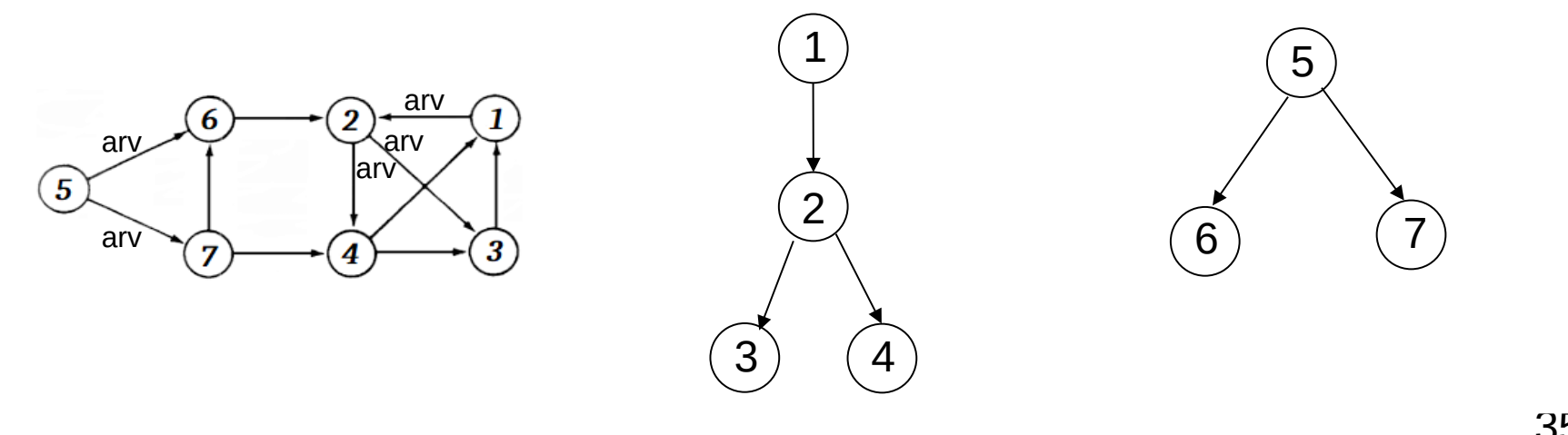

### **Classificação de Arestas**

- 1. Arestas de árvore: são arestas de uma árvore de busca em profundidade. A aresta  $(u, v)$  é uma aresta de árvore se  $v$  foi descoberto pela primeira vez ao percorrer a aresta  $(u, v)$ .
- 2. Arestas de retorno: conectam um vértice  $u$  com um antecessor  $v$  em uma árvore de busca em profundidade (inclui self-loops).

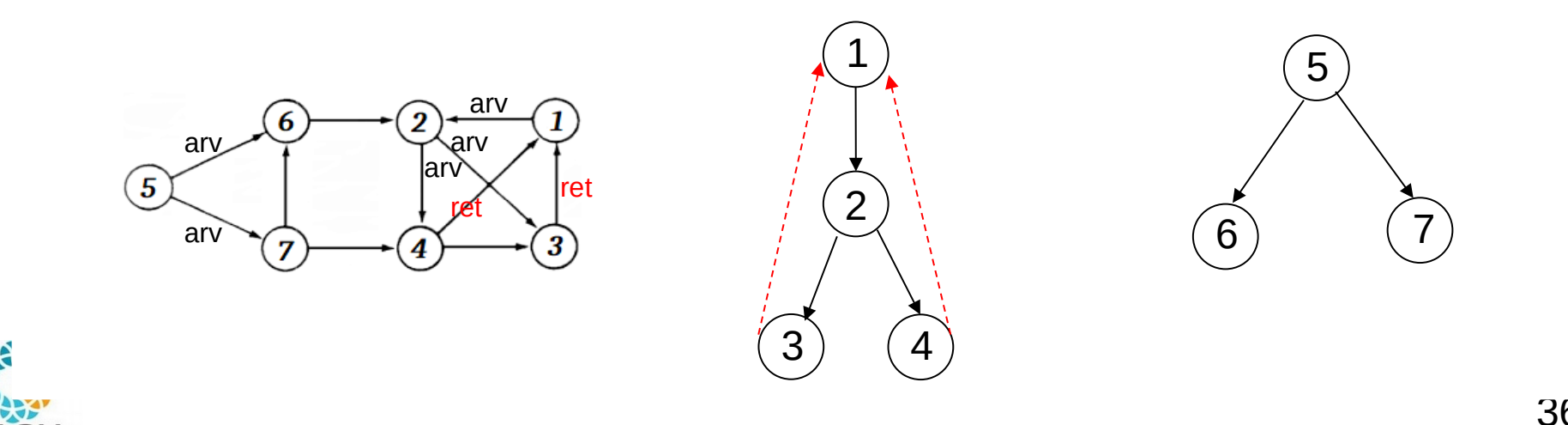
不能

- 1. Arestas de árvore: são arestas de uma árvore de busca em profundidade. A aresta  $(u, v)$  é uma aresta de árvore se  $v$  foi descoberto pela primeira vez ao percorrer a aresta  $(u, v)$ .
- 2. Arestas de retorno: conectam um vértice  $u$  com um antecessor  $v$  em uma árvore de busca em profundidade (inclui self-loops).
- 3. Arestas de avanço: não pertencem à árvore de busca em profundidade mas conectam um vértice a um descendente que pertence à árvore de busca em profundidade.

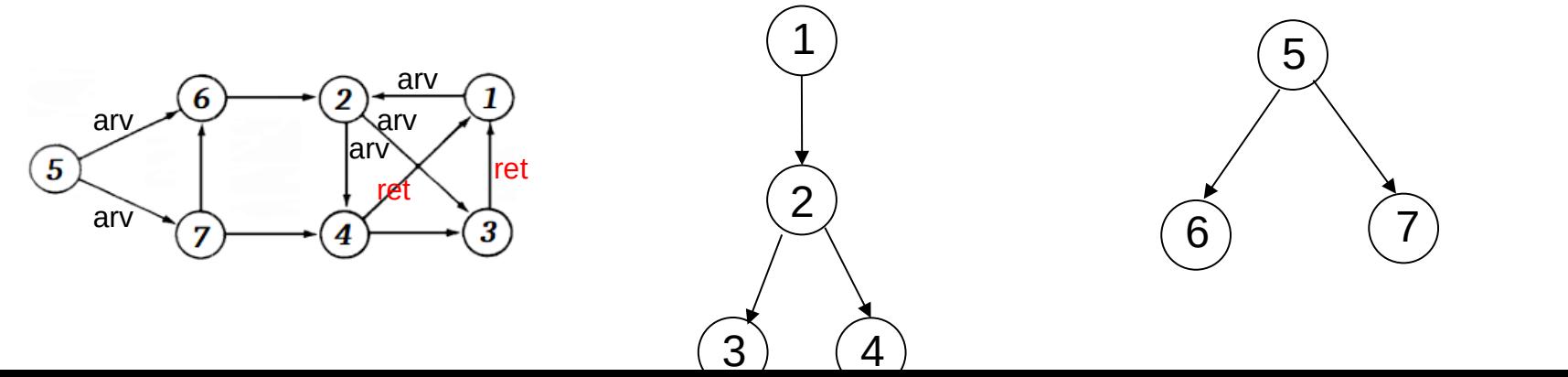

- 1. Arestas de árvore: são arestas de uma árvore de busca em profundidade. A aresta  $(u, v)$  é uma aresta de árvore se  $v$  foi descoberto pela primeira vez ao percorrer a aresta  $(u, v)$ .
- 2. Arestas de retorno: conectam um vértice  $u$  com um antecessor  $v$  em uma árvore de busca em profundidade (inclui self-loops).

1

2

3. Arestas de avanço: não pertencem à árvore de busca em profundidade mas conectam um vértice a um descendente que pertence à árvore de busca em profundidade.

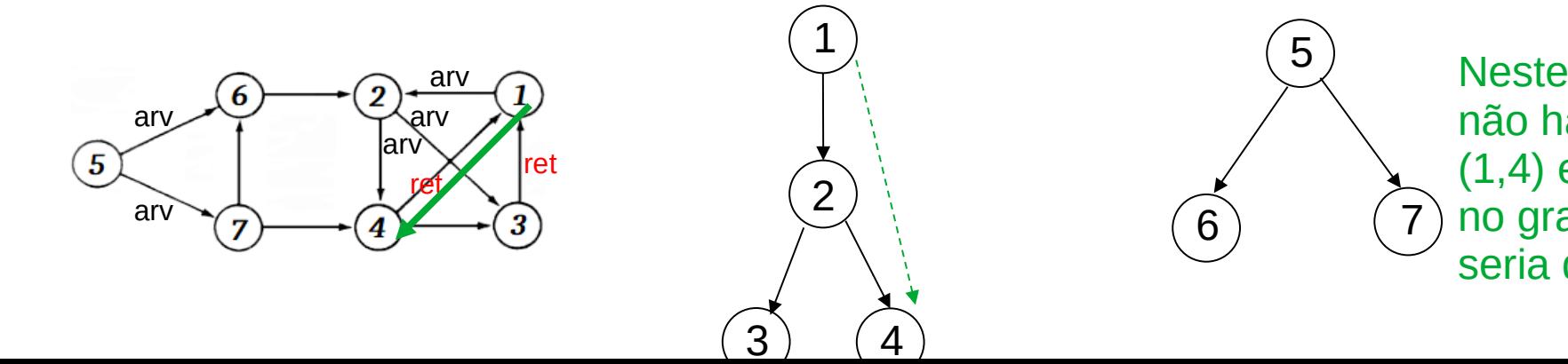

**RANCH** 

 $\overline{a}$ Neste grafo não há, mas se (1,4) existisse no grafo, ela seria de avanço

5

 $\widehat{6}$   $(7$ 

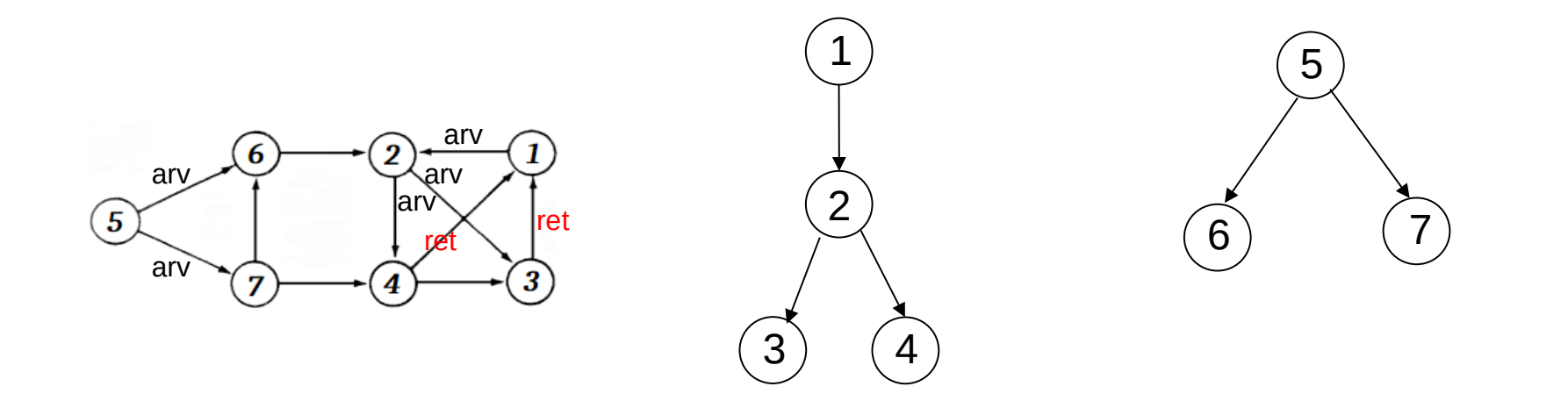

4. Arestas de cruzamento: podem conectar vértices na mesma árvore de busca em profundidade, ou em duas árvores diferentes.

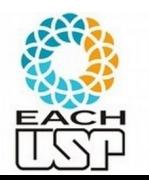

Neste caso (vértices da mesma árvore de busca), cruza ramos desta árvore, já que conecta um vértice a um outro que **não é seu antecessor nem descendente**

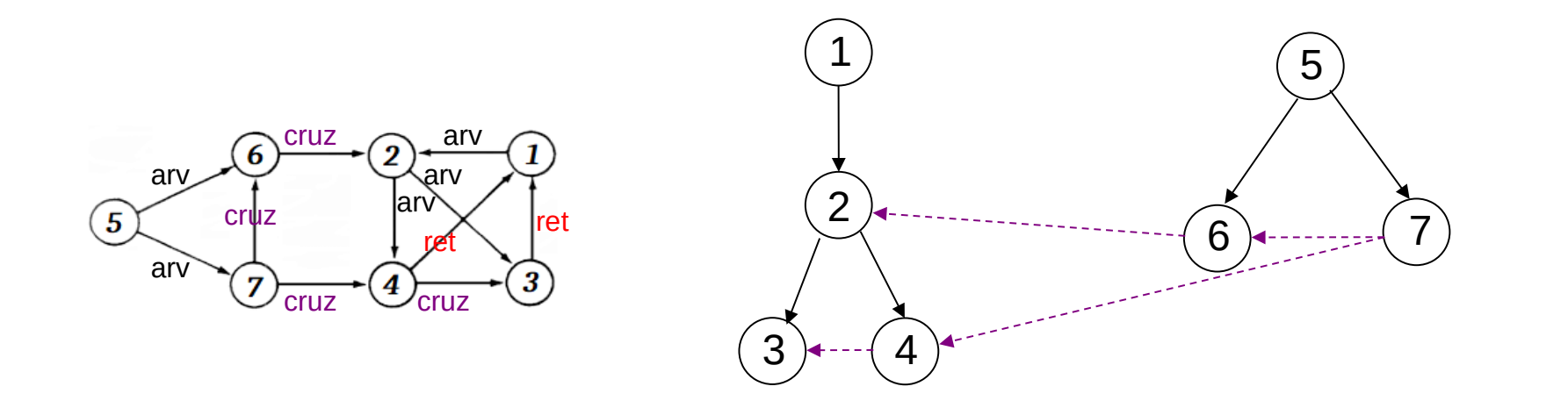

4. Arestas de cruzamento: podem conectar vértices na mesma árvore de busca em profundidade, ou em duas árvores diferentes.

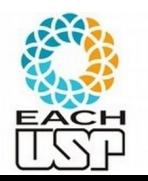

Neste caso (vértices da mesma árvore de busca), cruza ramos desta árvore, já que conecta um vértice a um outro que **não é seu antecessor nem descendente**

- 1. Arestas de árvore: são arestas de uma árvore de busca em profundidade. A aresta  $(u, v)$  é uma aresta de árvore se  $v$  foi descoberto pela primeira vez ao percorrer a aresta  $(u, v)$ .
- 2. Arestas de retorno: conectam um vértice  $u$  com um antecessor  $v$  em uma árvore de busca em profundidade (inclui self-loops).
- 3. Arestas de avanço: não pertencem à árvore de busca em profundidade mas conectam um vértice a um descendente que pertence à árvore de busca em profundidade.
- 4. Arestas de cruzamento: podem conectar vértices na mesma árvore de busca em profundidade, ou em duas árvores diferentes.

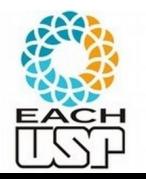

Neste caso (vértices da mesma árvore de busca), cruza ramos desta árvore, já que conecta um vértice a um outro que **não é seu antecessor nem descendente**

- 
- Classificação de arestas pode ser útil para derivar outros algoritmos.<br>(*u,v*)<br>● Na busca em profundidade cada aresta pode ser classificada pela cor do vértice que é alcançado pela primeira vez:
	- Branco indica uma aresta de
	- Cinza indica uma aresta de
	- $-$  Preto indica

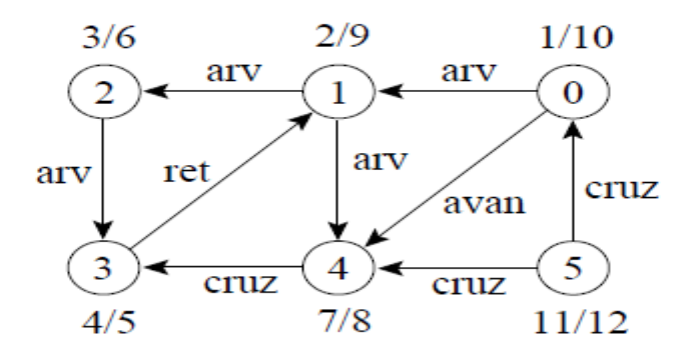

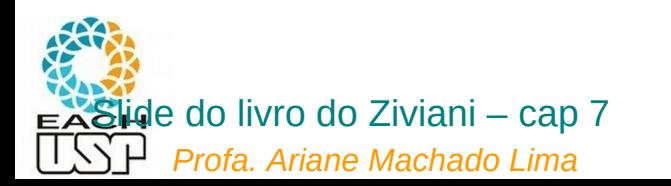

- 
- Classificação de arestas pode ser útil para derivar outros algoritmos.<br>(*u,v*)<br>Na busca em profundidade cada aresta pode ser classificada pela cor do vértice que é alcançado pela primeira vez:
	- Branco indica uma aresta de árvore.
	- Cinza indica uma aresta de
	- $-$  Preto indica

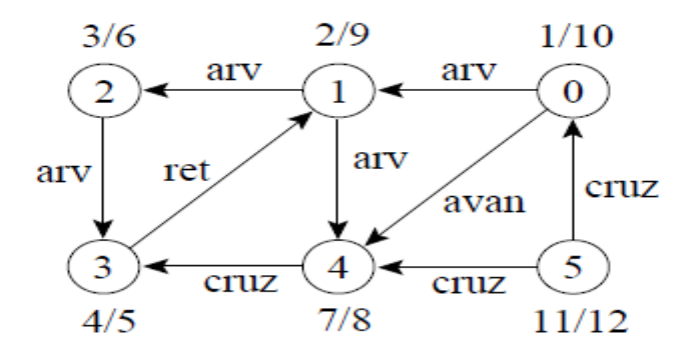

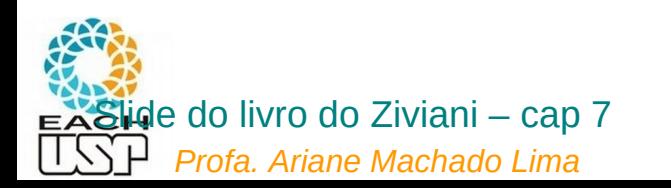

- 
- Classificação de arestas pode ser útil para derivar outros algoritmos.<br>(*u,v*)<br>Na busca em profundidade cada aresta pode ser classificada pela cor do vértice que é alcançado pela primeira vez:
	- Branco indica uma aresta de árvore.
	- Cinza indica uma aresta de retorno.
	- Preto indica

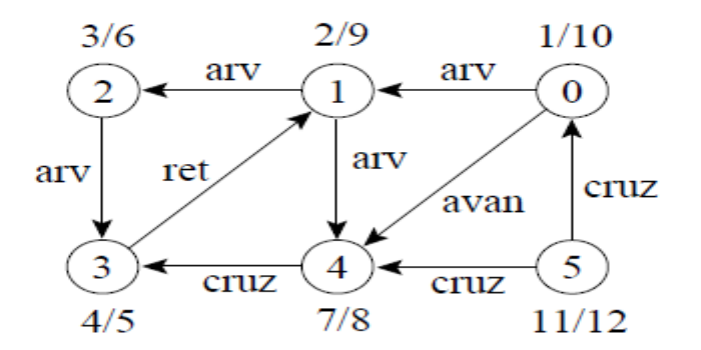

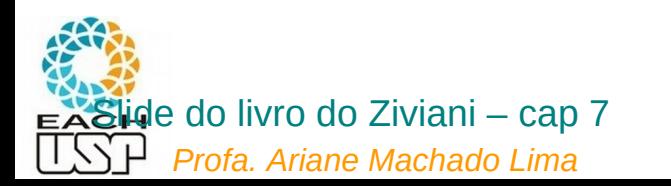

- 
- Classificação de arestas pode ser útil para derivar outros algoritmos.<br>(*u,v*)<br>● Na busca em profundidade cada aresta pode ser classificada pela cor do vértice que é alcançado pela primeira vez:
	- Branco indica uma aresta de árvore.
	- Cinza indica uma aresta de retorno
	- Preto indica uma aresta de avanço quando  $u$  é descoberto antes de  $v$  ou uma aresta de cruzamento caso contrário.

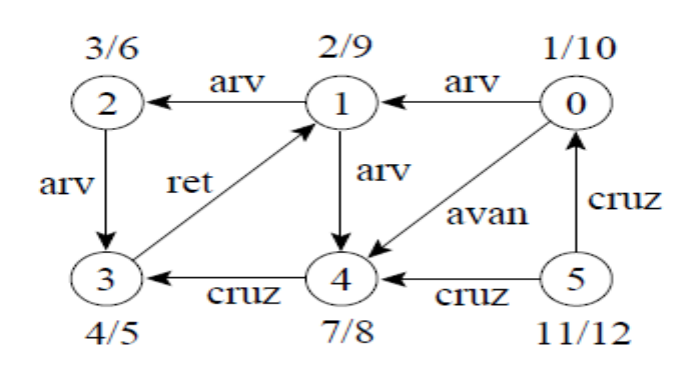

(u,v) é avanço se tdesc[u] < tdesc[v] cruzamento caso contrário

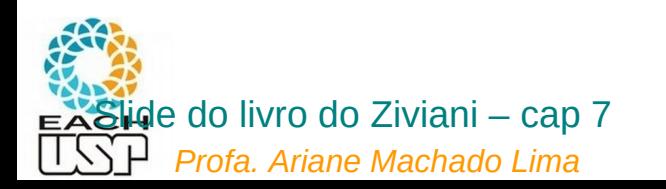

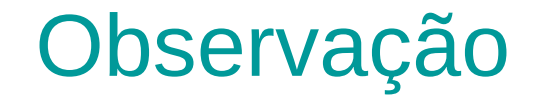

Se o grafo é não direcionado, a busca em profundidade produzirá apenas arestas de árvore e arestas de retorno

Por quê?

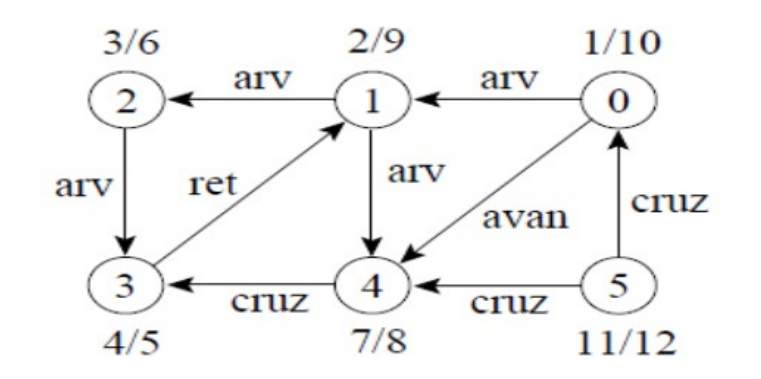

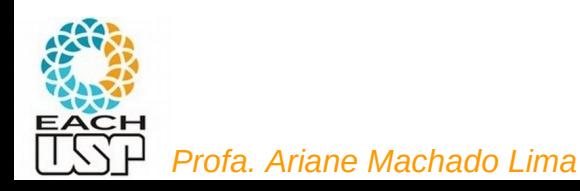

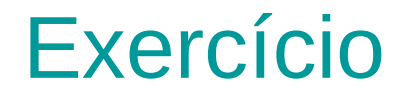

## Implementar Busca em profundidade utilizando as operações de interface dos grafos

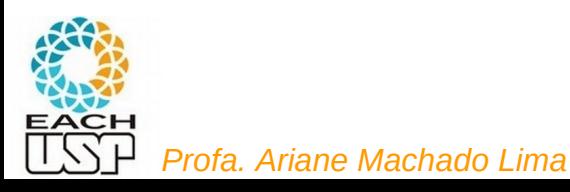

Algumas aplicações de busca em profundidade

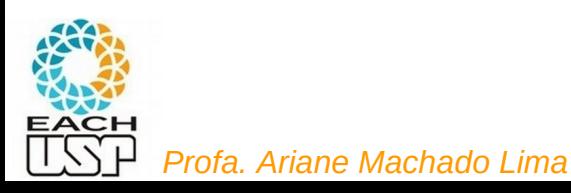

# Identificar se um grafo é acíclico ou não

Com base nessa classificação de arestas, como identificar se um grafo é acíclico (não possui NENHUM ciclo) ou não?

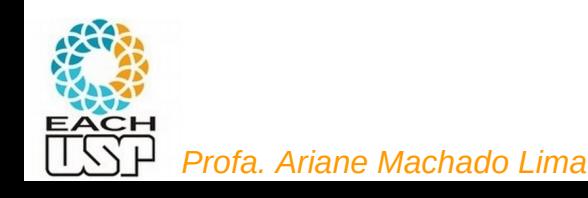

#### Teste para Verificar se Grafo é Acíclico Usando Busca em Profundidade

- A busca em profundidade pode ser usada para verificar se um grafo é acíclico ou contém um ou mais ciclos.
- Se uma aresta de retorno é encontrada durante a busca em profundidade em  $G$ , então o grafo tem ciclo.
- Um grafo direcionado  $G$  é acíclico se e somente se a busca em profundidade em G não apresentar arestas de retorno.
- O algoritmo BuscaEmProfundidade pode ser alterado para descobrir arestas de retorno. Para isso, basta verificar se um vértice  $v$  adjacente a um vértice  $u$  apresenta a cor cinza na primeira vez que a aresta  $(u, v)$  é percorrida.
- O algoritmo tem custo linear no número de vértices e de arestas de um grafo  $G = (V, A)$  que pode ser utilizado para verificar se G é acíclico.

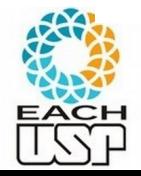

## Exercício

Implemente tal algoritmo.

E se quiser que imprima tal ciclo?

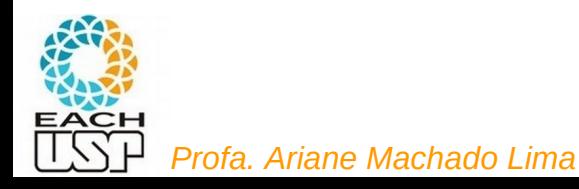

## Detecção de ciclos em grafos não-direcionados

- Segundo seu algoritmo, (u,v,u) seria detectado como um ciclo (ex: grafo G2)? Mas ciclos devem ter comprimento no mínimo 3 em um grafo não-direcionado… (grafo G3)
- O que isso muda a nossa ideia de busca em profundidade em grafos não-direcionados? Algo precisa ser adaptado nesses algoritmos?

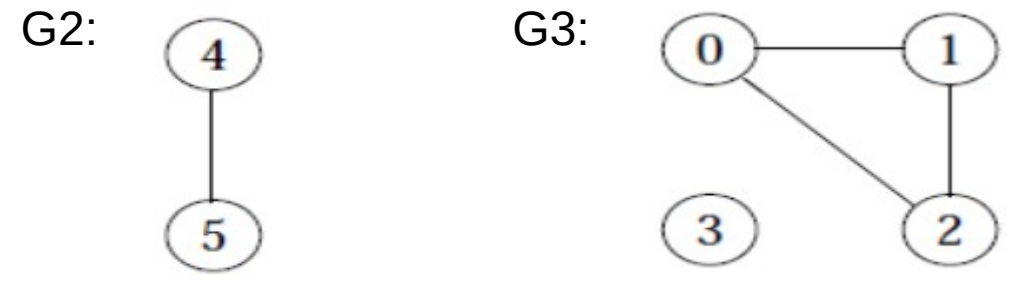

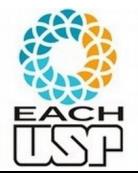

*Profa. Ariane Machado Lima*

## Detecção de ciclos em grafos não-direcionados

- Segundo seu algoritmo, (u,v,u) seria detectado como um ciclo (ex: grafo G2)? Mas ciclos devem ter comprimento no mínimo 3 em um grafo não-direcionado… (grafo G3)
- O que isso muda a nossa ideia de busca em profundidade em grafos não-direcionados? Algo precisa ser adaptado nesses algoritmos?

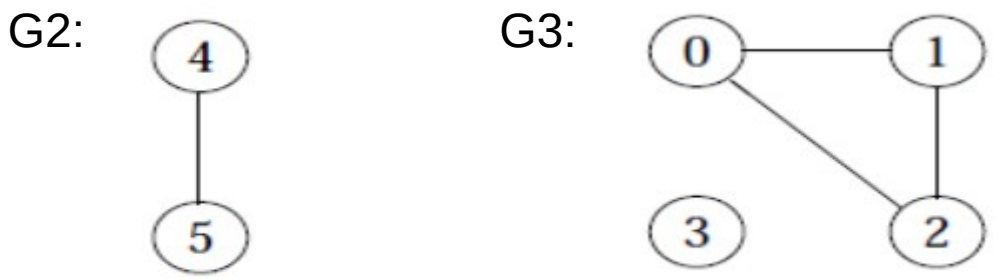

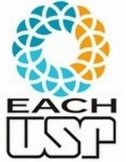

*Profa. Ariane Machado Lima*

53 Cada aresta só pode ser percorrida 1 vez  $(u,v) = (v,u)$ 

- Os grafos direcionados acíclicos são usados para indicar precedências entre eventos. DAG
- Uma aresta direcionada  $(u, v)$  indica que a atividade u tem que ser realizada antes da atividade  $v$ .

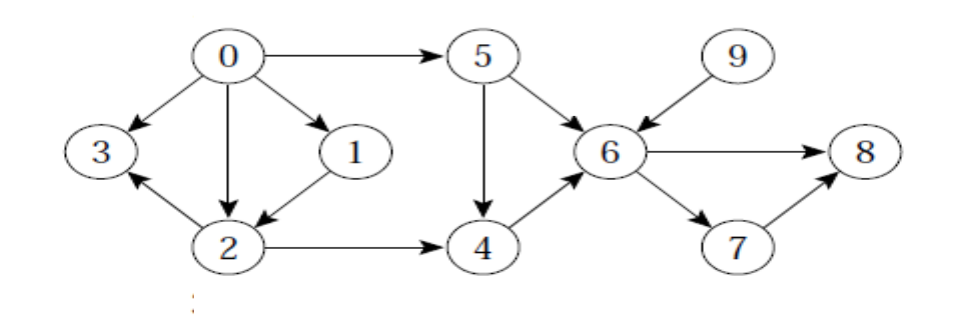

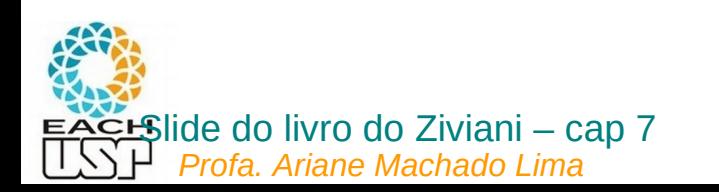

- Ordenação linear de todos os vértices, tal que se  $G$  contém uma aresta  $(u, v)$  então u aparece antes de v.
- Pode ser vista como uma ordenação de seus vértices ao longo de uma linha horizontal de tal forma que todas as arestas estão direcionadas da esquerda para a direita.

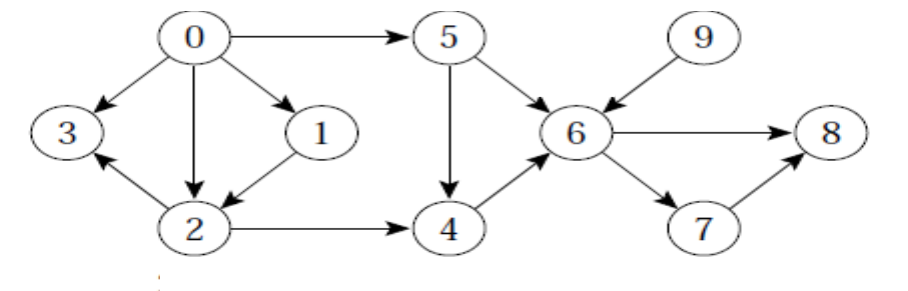

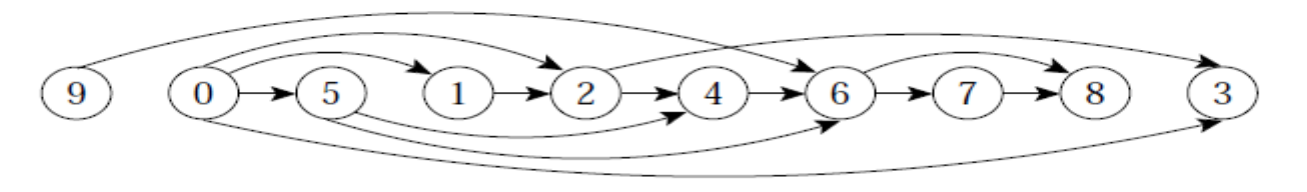

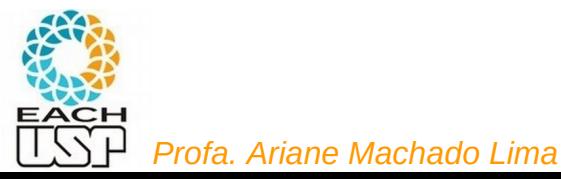

Como poderíamos obter tal ordenação? Quem são as últimas "tarefas"?

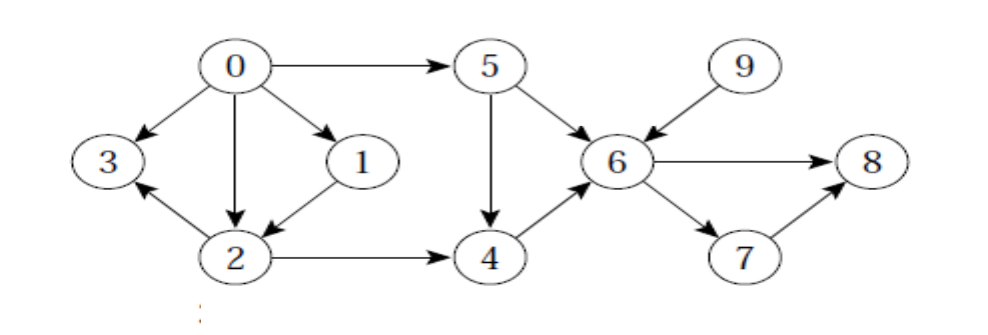

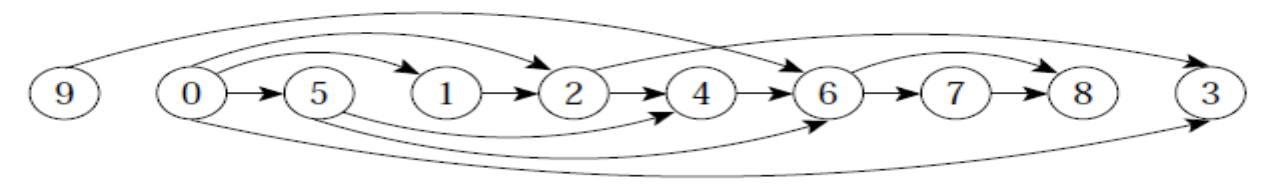

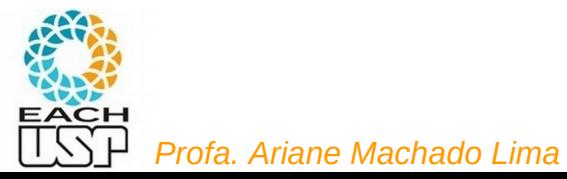

58

Como poderíamos obter tal ordenação?

Quem são as últimas "tarefas"? As que não têm tarefas adjacentes.

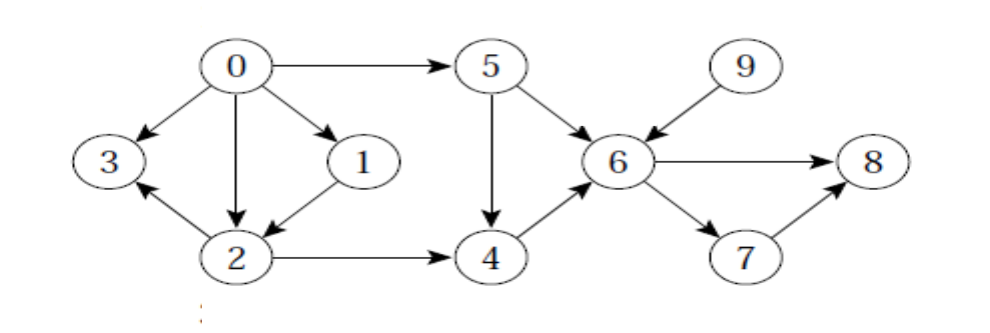

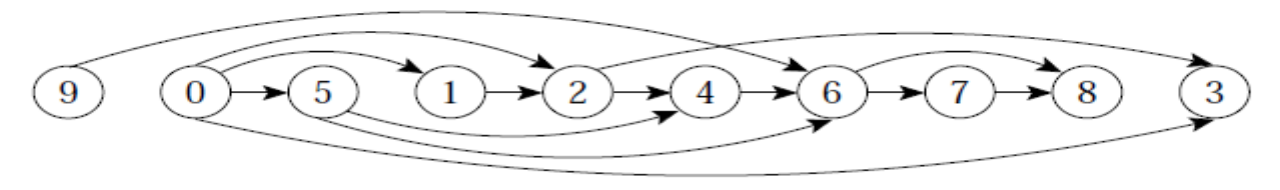

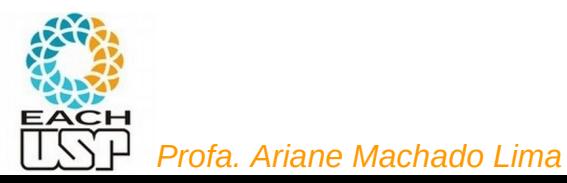

Como poderíamos obter tal ordenação?

Quem são as últimas "tarefas"? As que não têm tarefas adjacentes.

Então os vértices que não possuem arestas SAINDO deles devem ficar no fim da lista (ou seja, serem inseridos primeiro em uma lista ligada, com inserção sempre na frente)

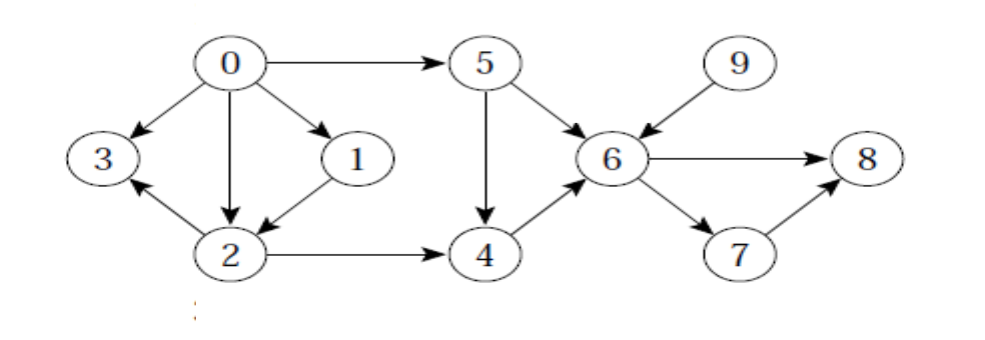

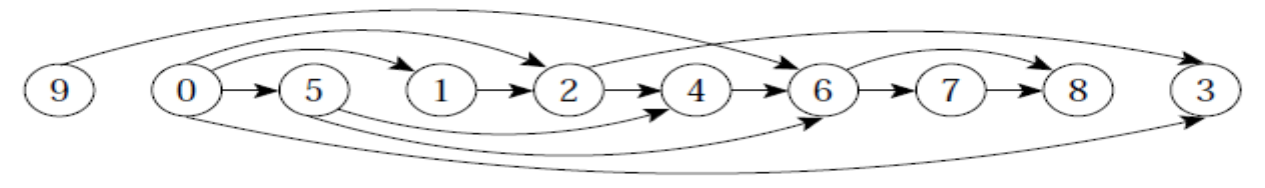

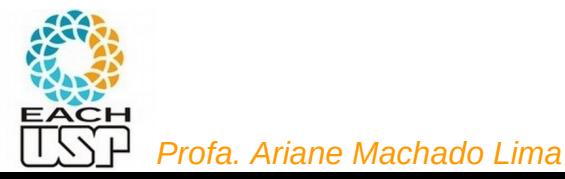

Como poderíamos obter tal ordenação?

Quem são as últimas "tarefas"? As que não têm tarefas adjacentes.

Então os vértices que não possuem arestas SAINDO deles devem ficar no fim da lista (ou seja, serem inseridos primeiro em uma lista ligada, com inserção sempre na frente)

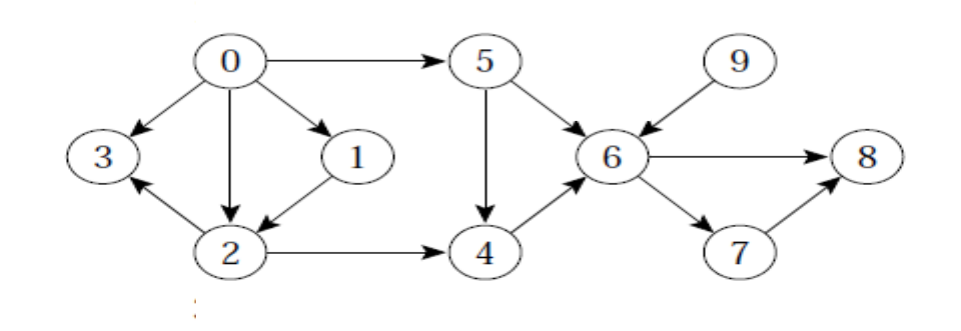

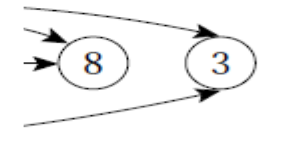

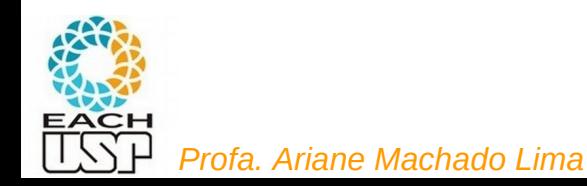

Como poderíamos obter tal ordenação?

Quem são as últimas "tarefas"? As que não têm tarefas adjacentes.

Então os vértices que não possuem arestas SAINDO deles devem ficar no fim da lista (ou seja, serem inseridos primeiro em uma lista ligada, com inserção sempre na frente) E depois?

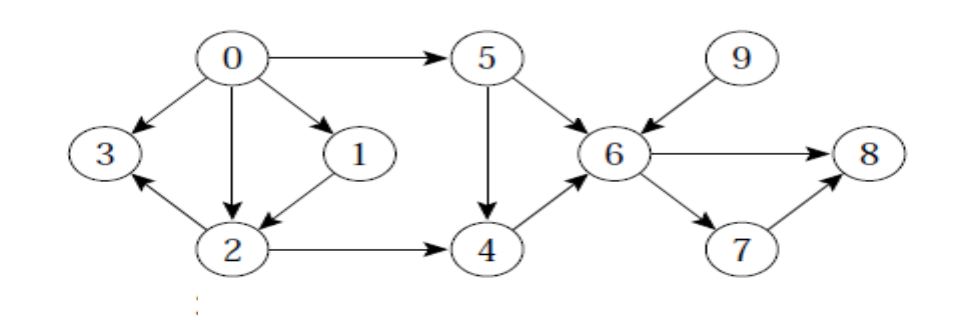

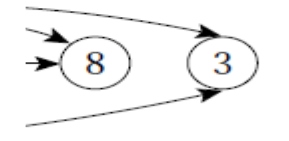

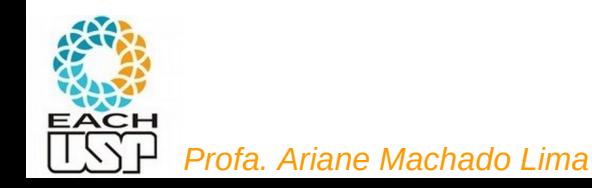

Como poderíamos obter tal ordenação?

Quem são as últimas "tarefas"? As que não têm tarefas adjacentes.

Então os vértices que não possuem arestas SAINDO deles devem ficar no fim da lista (ou seja, serem inseridos primeiro em uma lista ligada, com inserção sempre na frente) E depois?

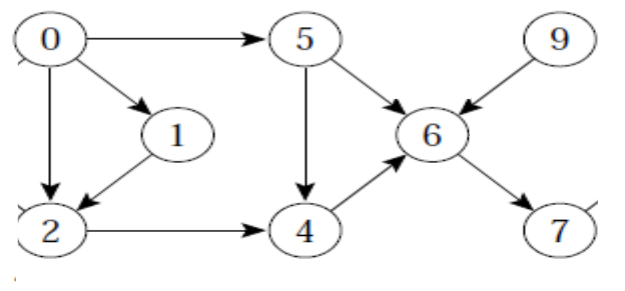

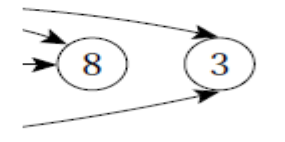

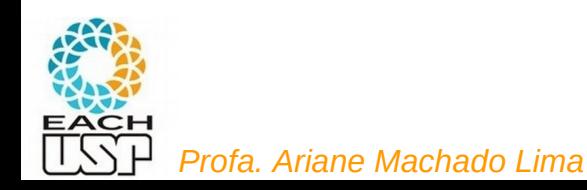

Como poderíamos obter tal ordenação?

Quem são as últimas "tarefas"? As que não têm tarefas adjacentes.

Então os vértices que não possuem arestas SAINDO deles devem ficar no fim da lista (ou seja, serem inseridos primeiro em uma lista ligada, com inserção sempre na frente) E depois?

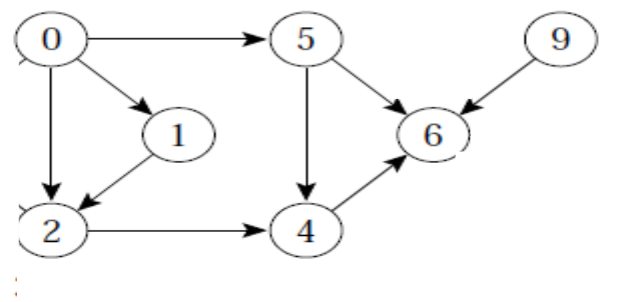

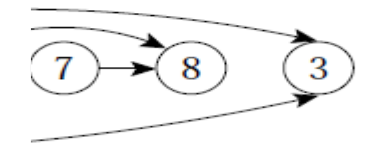

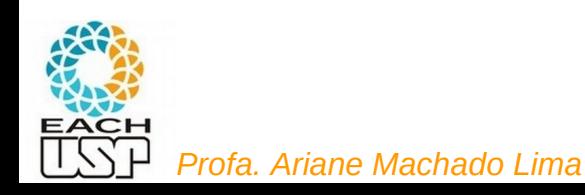

Como poderíamos obter tal ordenação?

Quem são as últimas "tarefas"? As que não têm tarefas adjacentes.

Então os vértices que não possuem arestas SAINDO deles devem ficar no fim da lista (ou seja, serem inseridos primeiro em uma lista ligada, com inserção sempre na frente) E depois?

Remove do grafo esse vértice recém inserido (e as arestas que chegam nele) e recomeça o processo.

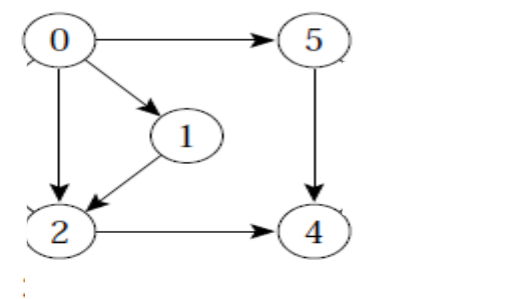

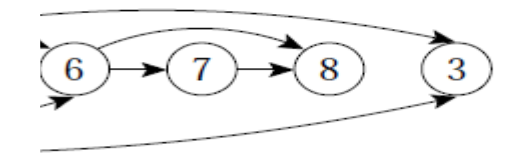

9

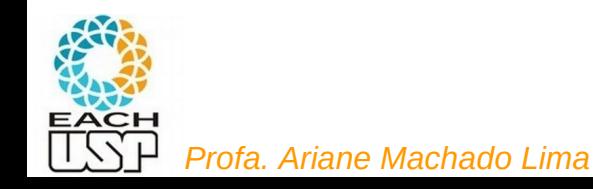

Como poderíamos obter tal ordenação?

Quem são as últimas "tarefas"? As que não têm tarefas adjacentes.

Então os vértices que não possuem arestas SAINDO deles devem ficar no fim da lista (ou seja, serem inseridos primeiro em uma lista ligada, com inserção sempre na frente) E depois?

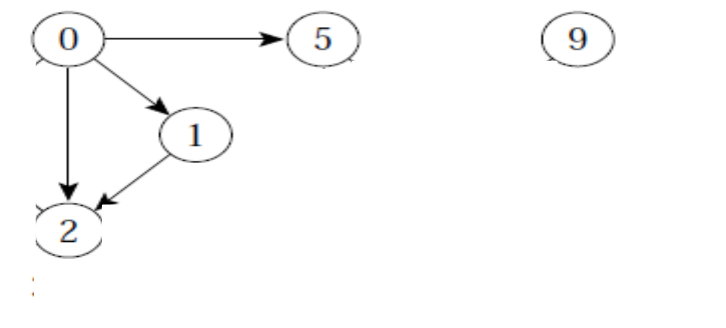

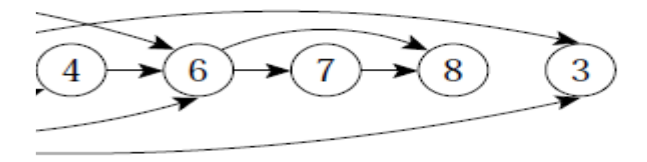

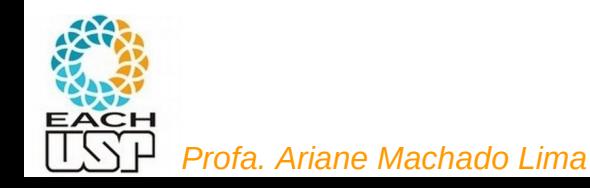

Como poderíamos obter tal ordenação?

Quem são as últimas "tarefas"? As que não têm tarefas adjacentes.

Então os vértices que não possuem arestas SAINDO deles devem ficar no fim da lista (ou seja, serem inseridos primeiro em uma lista ligada, com inserção sempre na frente) E depois?

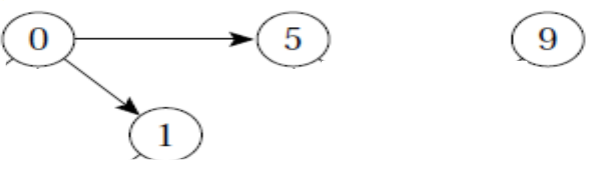

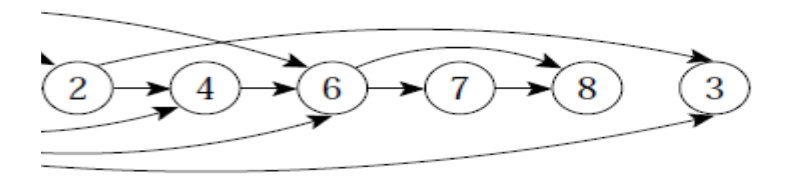

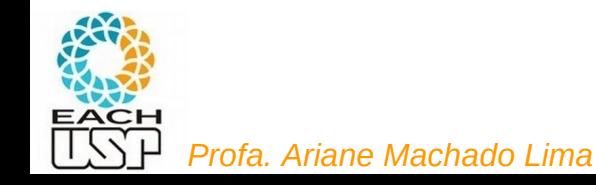

Como poderíamos obter tal ordenação?

Quem são as últimas "tarefas"? As que não têm tarefas adjacentes.

Então os vértices que não possuem arestas SAINDO deles devem ficar no fim da lista (ou seja, serem inseridos primeiro em uma lista ligada, com inserção sempre na frente) E depois?

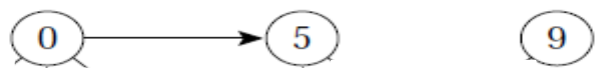

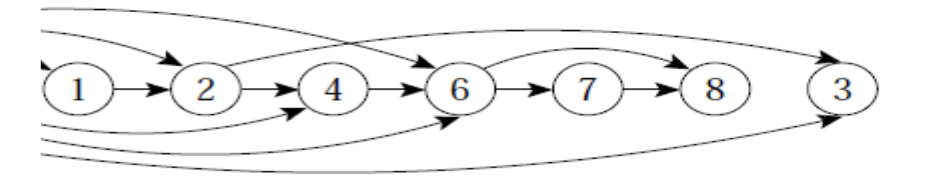

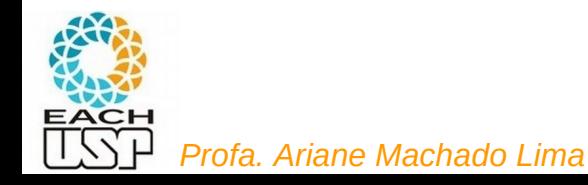

Como poderíamos obter tal ordenação?

Quem são as últimas "tarefas"? As que não têm tarefas adjacentes.

Então os vértices que não possuem arestas SAINDO deles devem ficar no fim da lista (ou seja, serem inseridos primeiro em uma lista ligada, com inserção sempre na frente) E depois?

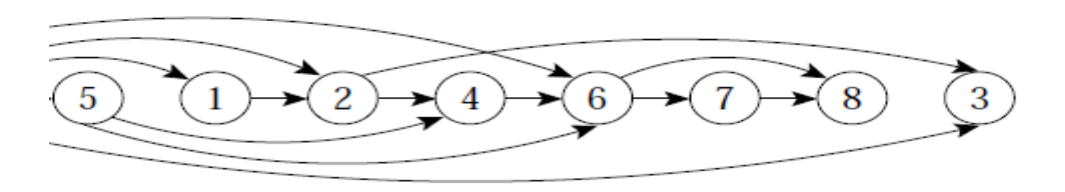

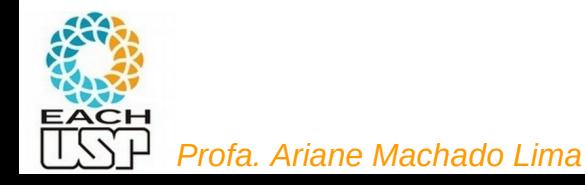

Como poderíamos obter tal ordenação?

Quem são as últimas "tarefas"? As que não têm tarefas adjacentes.

Então os vértices que não possuem arestas SAINDO deles devem ficar no fim da lista (ou seja, serem inseridos primeiro em uma lista ligada, com inserção sempre na frente) E depois?

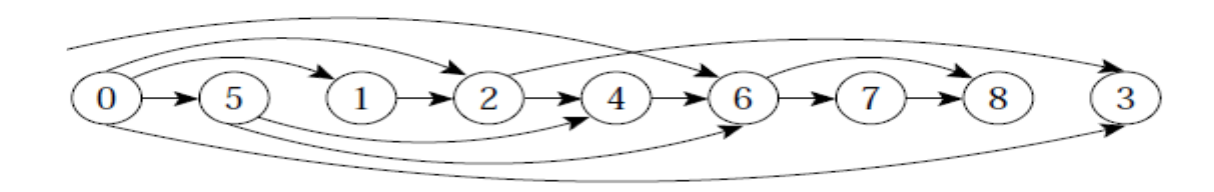

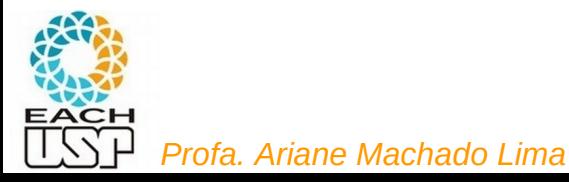

Como poderíamos obter tal ordenação?

Quem são as últimas "tarefas"? As que não têm tarefas adjacentes.

Então os vértices que não possuem arestas SAINDO deles devem ficar no fim da lista (ou seja, serem inseridos primeiro em uma lista ligada, com inserção sempre na frente) E depois?

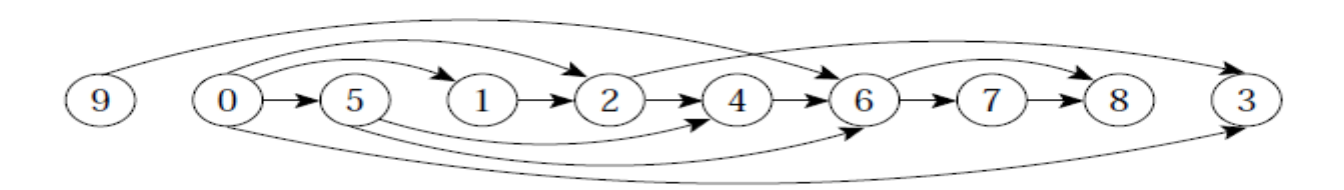

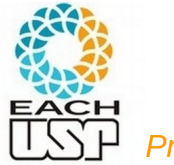

Como poderíamos obter tal ordenação?

Quem são as últimas "tarefas"? As que não têm tarefas adjacentes.

Então os vértices que não possuem arestas SAINDO deles devem ficar no fim da lista (ou seja, serem inseridos primeiro em uma lista ligada, com inserção sempre na frente) E depois?

Remove do grafo esse vértice recém inserido (e as arestas que chegam nele) e recomeça o processo.

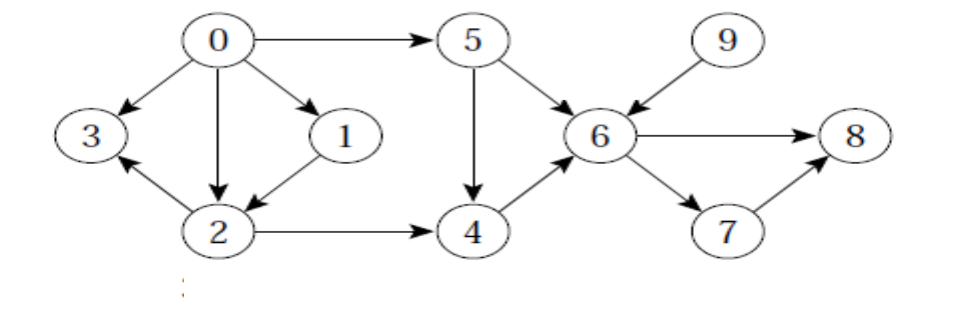

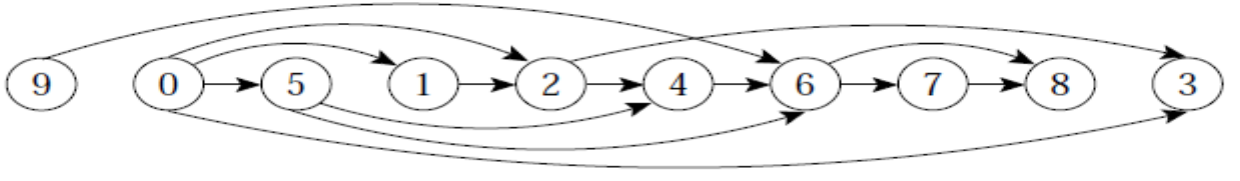

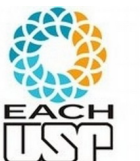

Qual seria a complexidade desse algoritmo?

Como poderíamos obter tal ordenação?

Quem são as últimas "tarefas"? As que não têm tarefas adjacentes.

Então os vértices que não possuem arestas SAINDO deles devem ficar no fim da lista (ou seja, serem inseridos primeiro em uma lista ligada, com inserção sempre na frente) E depois?

Remove do grafo esse vértice recém inserido (e as arestas que chegam nele) e recomeça o processo.

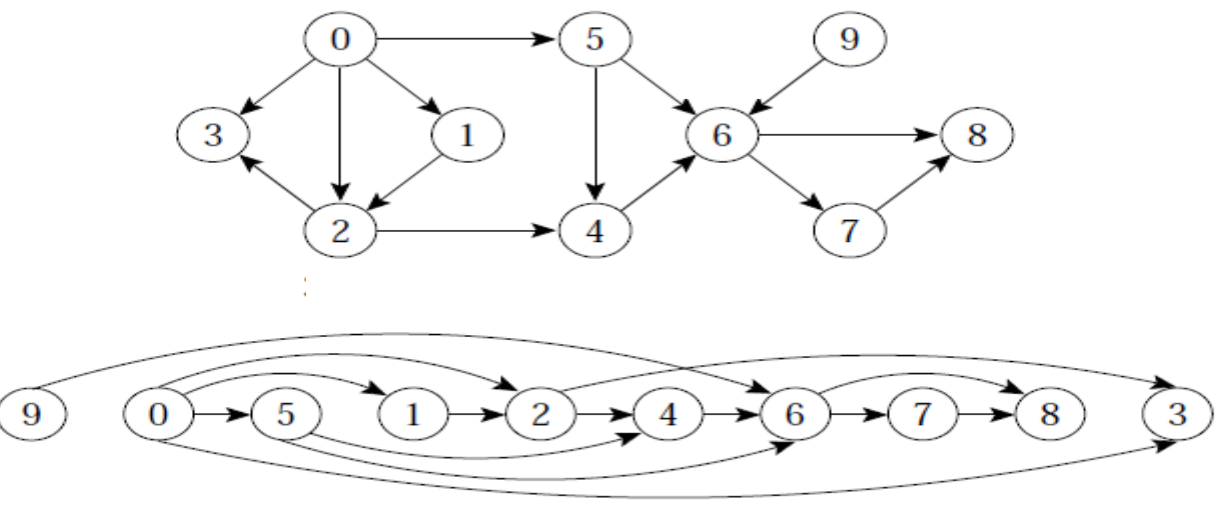

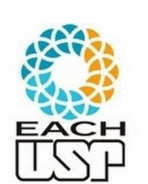

*Profa. Ariane Machado Lima* Oual seria a complexidade desse algoritmo? Pode chegar a O(V<sup>3</sup>): Para cada vértice v, se listaAdjVazia(v) (O(V) para matriz de adjacência), coloca-o na lista (O(1)) e remove-o do grafo e as arestas que chegam nele (O(V) usando matriz) A questão é como achar, de forma eficiente, os vértices sem adjacentes...

73

Como poderíamos obter essa informação dos vértices "sem adjacentes" (ou adjacentes já processados), a cada passo, de forma eficiente?

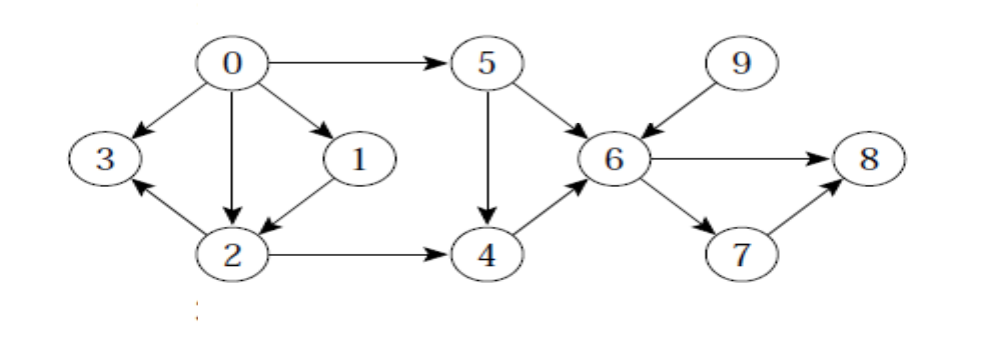

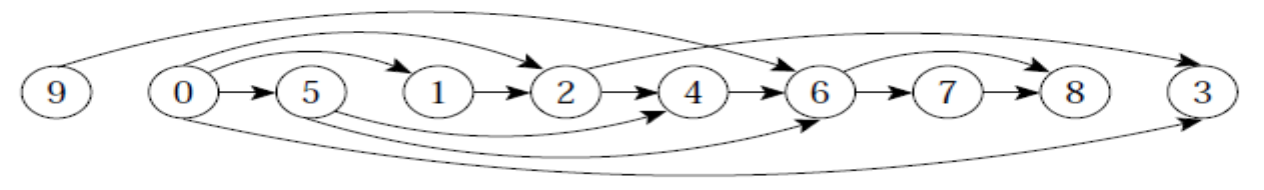

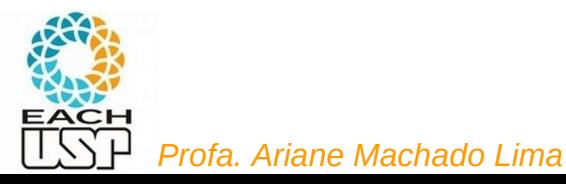
Como poderíamos obter essa informação dos vértices "sem adjacentes" (ou adjacentes já processados), a cada passo, de forma eficiente? BUSCA EM PROFUNDIDADE!

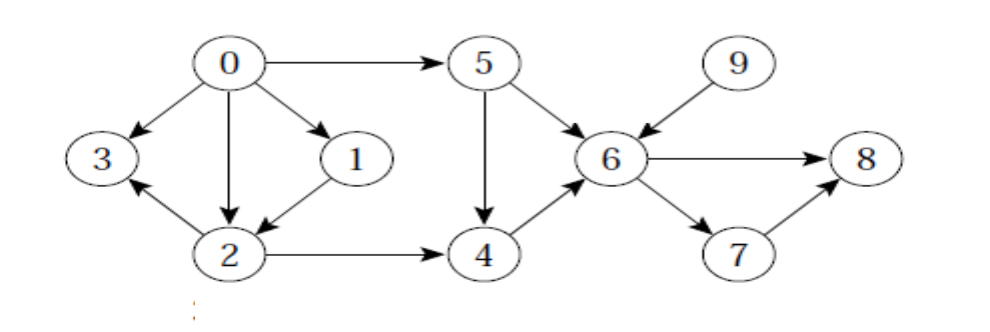

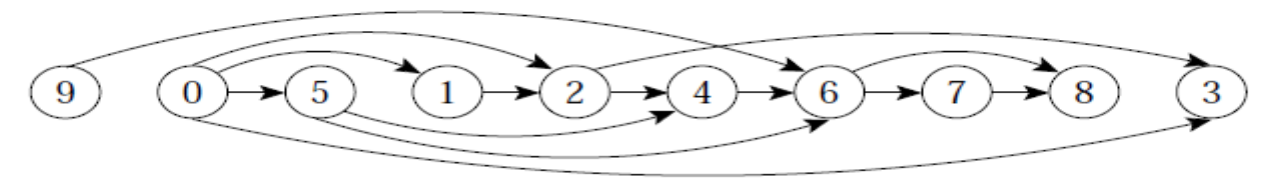

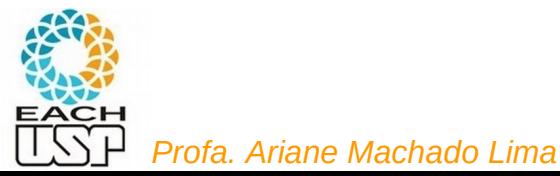

Como poderíamos obter essa informação dos vértices "sem adjacentes" (ou adjacentes já processados), a cada passo, de forma eficiente? BUSCA EM PROFUNDIDADE!

como? Insere o vértice no início da lista quando ele se tornar preto... Insere da lista quando ele se tornar p

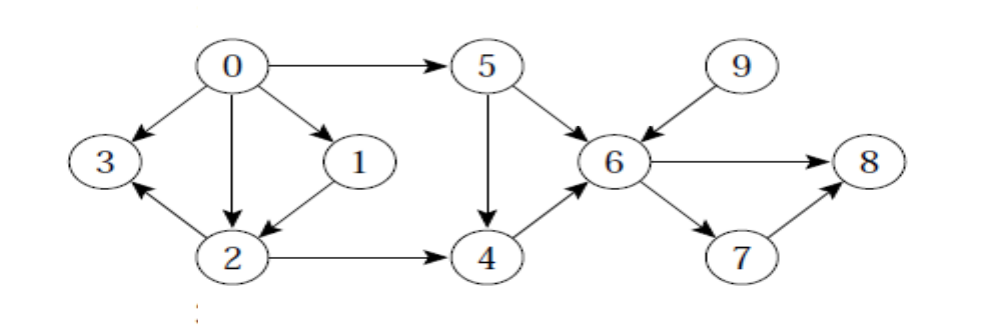

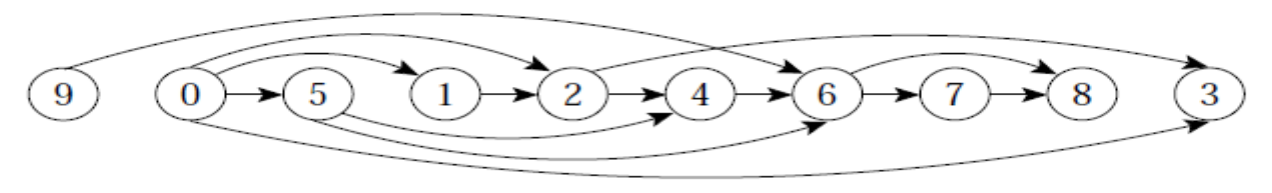

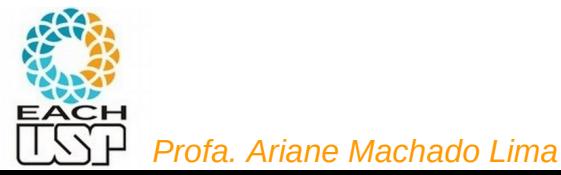

Como poderíamos obter essa informação dos vértices "sem adjacentes" (ou adjacentes já processados), a cada passo, de forma eficiente? BUSCA EM PROFUNDIDADE!

Como? Insere o vértice no início da lista quando ele se tornar preto...

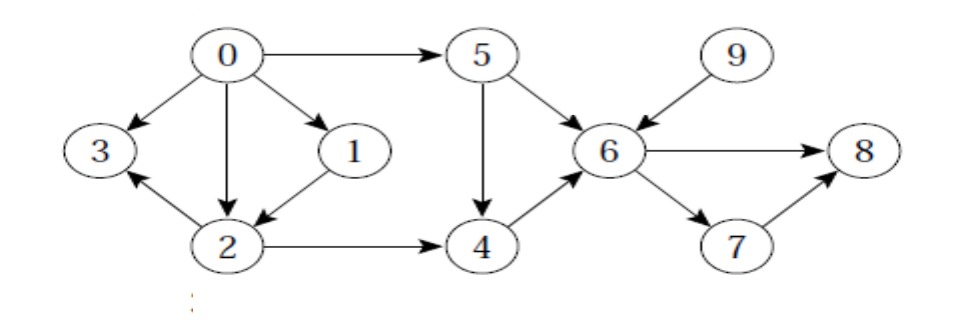

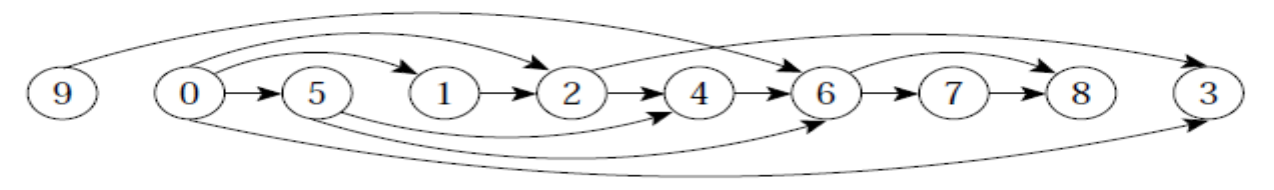

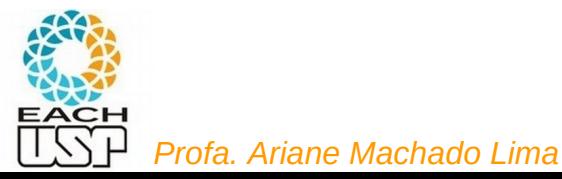

Como poderíamos obter essa informação dos vértices "sem adjacentes" (ou adjacentes já processados), a cada passo, de forma eficiente? BUSCA EM PROFUNDIDADE!

Como? Insere o vértice no início da lista quando ele se tornar preto… Desta forma, os vértices ficaram ordenados decrescentemente pelo tempo de término.

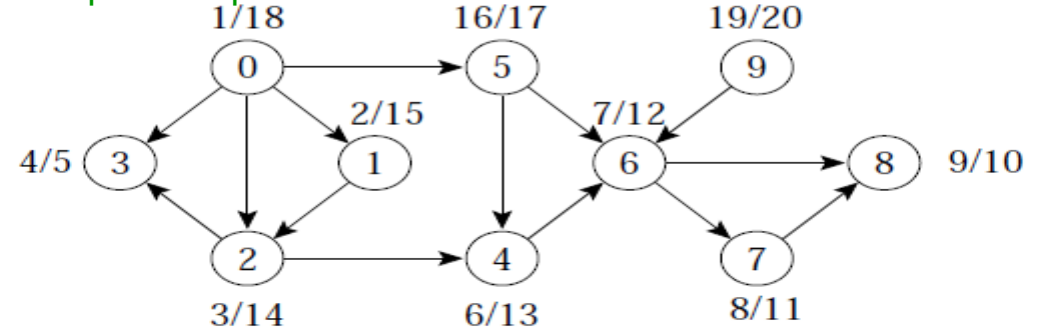

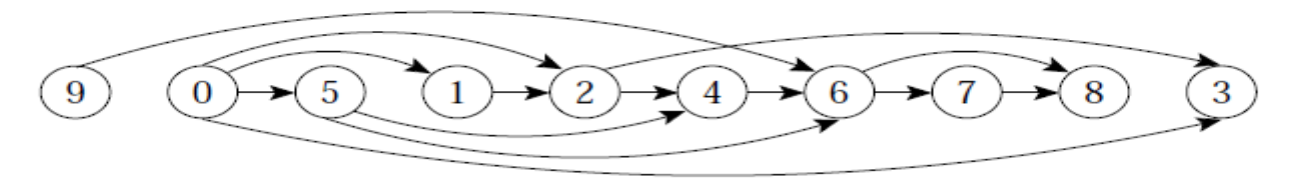

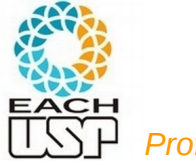

- Algoritmo para ordenar topologicamente um grafo direcionado acíclico  $G = (V, A)$ :
	- 1. Chama *BuscaEmProfundidade(G)* para obter os tempos de término  $t[u]$  para cada vértice  $u$ .
	- 2. Ao término de cada vértice insira-o na frente de uma lista linear encadeada.
	- 3. Retorna a lista encadeada de vértices.
- A Custo  $O(|V|+|A|)$ , uma vez que a busca em profundidade tem complexidade de tempo  $O(|V| + |A|)$  e o custo para inserir cada um dos  $|V|$  vértices na frente da lista linear encadeada custa  $O(1)$ .

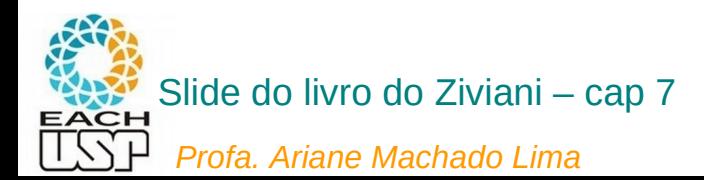

# Referências

Livro do Ziviani: cap 7

# Livro do Cormen: seção 22.2

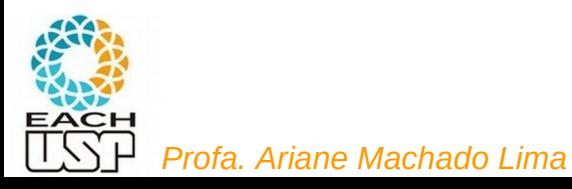